# **zBuilder Documentation**

*Release 1.0.0*

**Ziva Dynamics**

**Nov 04, 2017**

## **Contents**

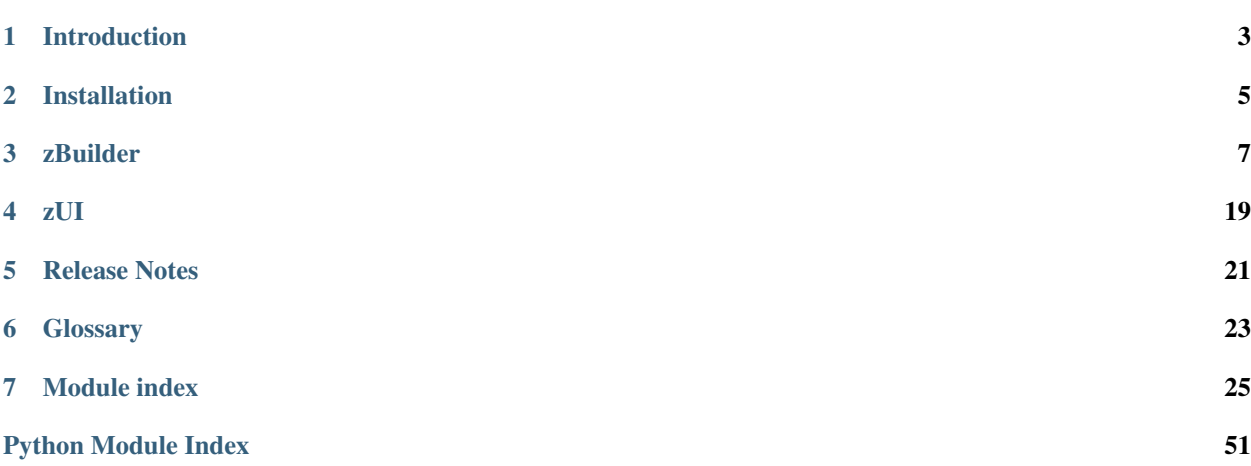

Welcome to Ziva's VFX Utilities, a set of python utilities that have been designed to help leverage the benefits of the Ziva Character Simulation paradigm. You can find the BitBucket repo for these tools [here.](https://bitbucket.org/zivadynamics/ziva-vfx-utils)

#### [Ziva Dynamics](http://zivadynamics.com)

*[zBuilder](#page-10-0)* is a tool for extracting part of a Maya scene into a Python representation that's easy to manipulate, save to disk, and re-apply to a Maya scene. It has lots of support for manipulating Ziva creatures and can be easily extended. It's designed to be used by Technical Directors who are rigging characters with ZivaVFX. It supports use cases such as updating a rig when new geometry is published and transferring a Ziva rig from one character to another.

*[zUI](#page-22-0)* is a beta UI to help navigate the Ziva setup in Maya. Among other things, it can help list objects in the simulation, find their attachments, quickly navigate and select Ziva DG nodes, and drop into painting maps.

## Introduction

<span id="page-6-0"></span>Welcome to Ziva's VFX Utilities, a set of python utilities that have been designed to help leverage the benefits of the Ziva Character Simulation paradigm. You can find the BitBucket repo for these tools [here.](https://bitbucket.org/zivadynamics/ziva-vfx-utils)

#### [Ziva Dynamics](http://zivadynamics.com)

*[zBuilder](#page-10-0)* is a tool for extracting part of a Maya scene into a Python representation that's easy to manipulate, save to disk, and re-apply to a Maya scene. It has lots of support for manipulating Ziva creatures and can be easily extended. It's designed to be used by Technical Directors who are rigging characters with ZivaVFX. It supports use cases such as updating a rig when new geometry is published and transferring a Ziva rig from one character to another.

*[zUI](#page-22-0)* is a beta UI to help navigate the Ziva setup in Maya. Among other things, it can help list objects in the simulation, find their attachments, quickly navigate and select Ziva DG nodes, and drop into painting maps.

## Installation

<span id="page-8-0"></span>Either download a zip of the repository

<https://bitbucket.org/zivadynamics/ziva-vfx-utils/downloads>

or clone it

<https://bitbucket.org/zivadynamics/ziva-vfx-utils.git>

Put the zBuilder folder and all of it's contents in a maya scripts directory

If you need to update your python path for maya you can place this in your userSetup.py:

#!python **import sys** sys.path.append('/path/to/download')

zBuilder

<span id="page-10-0"></span>At a high level, zBuilder is a python framework to help serialize and deserialize content from Maya scenes. The basic idea is that you first interactively build a scene in Maya, and then with zBuilder you can save that state and save it out and re-build it.

If we want to save a Ziva rig, for example, zBuilder can write out a json file representing the Ziva nodes in the scene. That file would contain the nodes and attribute values and some basic information about their relationships. zBuilder then gives you the ability to load that file into a scene with new geometry and re-build the rig there. If the new geometry's topology (ie: triangles, number of vertices) is different from the original rig, zBuilder allows you to interpolate data (eg: maps) to work on the new geometry.

## **3.1 Tutorials**

### **3.1.1 Tutorial – Basics**

Let's explore some example usage of zBuilder by trying it out on the anatomical arm demo that ships with the ZivaVFX Maya plugin.

First, run the anatomical arm demo, which can be found in the 'Ziva Tools' menu: Ziva Tool > Examples > Run Demo > Anatomical Arm. Now that you have the arm *[setup](#page-26-1)* in your scene, let's start playing with zBuilder.

#### **Retrieving**

#### **Retrieving a whole Ziva setup**

In order to interact with a Ziva scene with zBuilder, we first need to create a Ziva *[builder](#page-26-2)* object:

```
import zBuilder.builders.ziva as zva
z = zva.Ziva()
```
You can call help to get some information about the Ziva builder.

#### help(z)

We can use our builder to capture the Ziva arm setup by running a method to retrieve the current state of the scene:

```
z.retrieve_from_scene()
```
When you run this command, you should see output that looks something like this in your script editor:

```
# zBuilder.bundle : zTissue 7 #
# zBuilder.bundle : map 68 #
# zBuilder.bundle : zAttachment 21 #
# zBuilder.bundle : zMaterial 7 #
# zBuilder.bundle : zEmbedder 1 #
# zBuilder.bundle : zBone 4 #
# zBuilder.bundle : zTet 7 #
# zBuilder.bundle : mesh 11 #
# zBuilder.bundle : zSolver 1 #
# zBuilder.bundle : zSolverTransform 1 #
# zBuilder.bundle : zFiber 6 #
# zBuilder.builder : Finished: ---Elapsed Time = 0:00:00.087000 #
```
These are the stats about which *[scene items](#page-26-3)* were retrieved by the builder. In this case you can see there are 7 zTissues, 4 zBones, etc. Scene items typically fall into two categories:

- *[Nodes](#page-26-4)*, which are the Maya dependency graph nodes in the scene.
- *[Parameters](#page-26-4)*, which are the relevant pieces of data associated with nodes, like meshes and *[maps](#page-26-5)*.

To give you a sense of the complexity that zBuilder is handling for you here, the scene items captured in this case are:

- All the Ziva nodes. (zTissue, zTet, zAttachment, etc..)
- Order of the nodes so we can re-create material layers reliably.
- Attributes and values of the nodes. (Including weight maps)
- Sub-tissue information.
- User defined tet mesh reference. (Not the actual mesh)
- Any embedded mesh reference. (Not the actual mesh)
- Curve reference to drive zLineOfAction. (Not actual curve)
- Relevant zSolver for each node.
- Mesh information used for world space lookup to interpolate maps if needed.

Fortunately, zBuilder handles all this data for you, allowing you to treat all the complexity of a Ziva *[rig](#page-26-6)* as a single logical object. You can then save it out to a text file, and/or restore the rig to the captured state at a later time. You can also manipulate the information in the builder before re-applying it. This is useful for mirroring, for example, which we'll describe later.

#### **Retrieving parts of a setup**

Above we retrieved Ziva builder data from the entire Maya scene. However, if you only want to capture part of the scene, you can select the items youre interested in and call retrieve\_from\_scene\_selection(). This comes in handy if you want to mirror the setup, for example.

```
import maya.cmds as mc
mc.select('r_bicep_muscle')
import zBuilder.builders.ziva as zva
z = zva.Ziva()z.retrieve_from_scene_selection()
```
By default retrieve\_from\_scene\_selection() grabs all items that are connected to the selected items. In this example, therefore, it grabs the fibers and attachments connected to the muscle in addition to the muscle itself. Your script editor output should have looked something like this:

```
# zBuilder.bundle : zTissue 1 #
# zBuilder.bundle : map 12 #
# zBuilder.bundle : zAttachment 4 #
# zBuilder.bundle : zMaterial 1 #
# zBuilder.bundle : zEmbedder 1 #
# zBuilder.bundle : zBone 3 #
# zBuilder.bundle : zTet 1 #
# zBuilder.bundle : mesh 5 #
# zBuilder.bundle : zSolver 1 #
# zBuilder.bundle : zSolverTransform 1 #
# zBuilder.bundle : zFiber 1 #
# zBuilder.builder : Finished: ---Elapsed Time = 0:00:00.166000 #
```
Notice now we are only retrieving 1 tissue.

#### **Building**

Building takes the scene item data stored in a builder object and applies it back into the scene.

Note: zBuilder does not currently re-create geometry. The expectation is that any geometry required by the rig will already exist in the scene, and the builder will then apply the rig onto it. It's fine if the geometry is already being used in a Ziva rig, just as long as the geometry is already in scene.

With the exception of geometry, building restores the state of all the nodes and parameters in the builder. Each scene item is first checked to see if it exists in the Maya scene. If it doesn't exist, it is created. If it does exist, its data values are set to what is stored in the builder.

#### **Restoring a scene to previous state**

Let's re-capture the whole scene now so we can restore it.

```
import zBuilder.builders.ziva as zva
z = zva.Ziva()z.retrieve_from_scene()
```
Before we restore the scene, let's make a change to the arm so we can confirm that it gets restored to its previous state. For example, paint a muscle attachment to all white, something that is easy to identify in viewport. Now apply our builder to it.

z.build()

You should see in the viewport the state of the arm setup jump back to the way it was when you retrieved it, as well as this output in script editor:

```
zBuilder.builders.ziva : Building.... #
zBuilder.builder : Finished: ---Elapsed Time = 0:00:01.139000 #
```
#### **Building a Ziva setup from scratch**

It is also possible to build a Ziva setup into a Maya scene that doesn't contain any Ziva nodes or data. The command is exactly the same as before, but we'll start from a "clean" scene containing only geometry.

First, clean out all of the Ziva setup with the following command:

```
import zBuilder.zMaya as mz
mz.clean_scene()
```
clean scene() is a utility function to remove all of the Ziva footprint in the scene. If you look in the scene the Ziva solver nodes should now be gone.

Now that we have a scene with just geometry in it, let's see what happens when we apply that same builder.

z.build()

The full Ziva setup should now be restored and acting on the scene's geometry. zBuilder built all of the Ziva maya nodes for us.

#### **Building with differing topologies**

In production a common occurrence (unfortunately) is the geometry that goes into your rig will change and you will be the one who has to deal with it.

Let's show how zBuilder can accommodate changes to geometry.

First thing, lets clean the scene to represent brand new geometry coming in.

```
import zBuilder.zMaya as mz
mz.clean_scene()
```
Now change the bicep for example. A quick way is to apply a mesh smooth. Once the bicep has a different topology simply build the same way as before again.

z.build()

This time your script editor output will be slightly different. It should be as below:

```
# zBuilder.builders.ziva : Building.... #
# zBuilder.parameters.maps : interpolating map: r_bicep_muscle_zTet.weightList[0].
˓→weights #
# zBuilder.parameters.maps : interpolating map: r_bicep_muscle_zMaterial.
˓→weightList[0].weights #
# zBuilder.parameters.maps : interpolating map: r_bicep_muscle_r_brachialis_muscle.
˓→weightList[0].weights #
# zBuilder.parameters.maps : interpolating map: r_bicep_muscle_r_brachialis_muscle.
˓→weightList[1].weights #
# zBuilder.parameters.maps : interpolating map: r_bicep_muscle_r_humerus_bone.
˓→weightList[0].weights #
# zBuilder.parameters.maps : interpolating map: r_bicep_muscle_r_humerus_bone.
˓→weightList[1].weights #
# zBuilder.parameters.maps : interpolating map: r_bicep_muscle_r_radius_bone.
˓→weightList[0].weights #
```

```
# zBuilder.parameters.maps : interpolating map: r_bicep_muscle_r_radius_bone.
˓→weightList[1].weights #
# zBuilder.parameters.maps : interpolating map: r bicep muscle r scapula bone.
˓→weightList[0].weights #
# zBuilder.parameters.maps : interpolating map: r_bicep_muscle_r_scapula_bone.
˓→weightList[1].weights #
# zBuilder.parameters.maps : interpolating map: r_bicep_muscle_zFiber.weightList[0].
ightharpoonup weights #
# zBuilder.parameters.maps : interpolating map: r_bicep_muscle_zFiber.endPoints #
# zBuilder.builder : Finished: ---Elapsed Time = 0:00:03.585000 #
```
You will notice above that it listed out a bunch of maps that got interpolated. This shows that zBuilder noticed the change in topology between the mesh in the original setup and the new setup. Furthermore, the call to build() modified all the maps painted onto the old mesh and re-applied them to the new mesh by interpolation.

Note: When the maps get interpolated it is currently done in world space of the stored geometry. So, if a muscle's new geometry is in a significantly different position in world space, the interpolation may not work very well. However, it should be fine in cases where the position and shape of the muscle only make relatively small changes.

With this feature, you can manage bringing in any new geometry and building a previously-captured Ziva scene on it. Typically you will import the desired geometry into a scene from an external source instead of editing it directly in Maya (also ensure that it's given the same name as the original mesh it's replacing in the rig).

#### **Reading/Writing Files**

#### **Writing to disk**

Once we have the arm setup saved into a builder object in memory, we can write it out to disk. All we need to do is:

```
# replace path with a working temp directory on your system
z.write('C:\\Temp\\test.ziva')
```
This writes out a json file of all the information so it can be retrieved later.

#### **Reading from disk**

To test that writing worked properly let's setup the scene with just the geometry again. Run the Anatomical Arm demo again, then run mz.clean\_scene().

Once we have a scene with just arm geometry, let's retrieve the Ziva rig from the file on disk.

```
import zBuilder.builders.ziva as zva
z = zva.Ziva()# Use the same path here that you used above.
z.retrieve_from_file('C:\\Temp\\test.ziva')
```
You should see something like this in your script editor:

```
z.retrieve_from_file('C:\\Temp\\test.ziva')
# zBuilder.builder : reading parameters. 134 nodes #
# zBuilder.builder : reading info #
# zBuilder.bundle : zTissue 7 #
# zBuilder.bundle : map 68 #
```
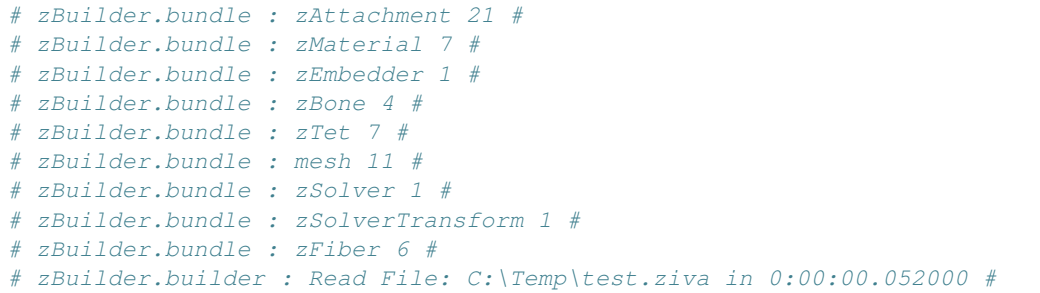

Like before, this is a simple printout to give you a hint of what has been loaded from the file. Now we can build:

```
z.build()
```
If you have been following along the output should look like this again as there would have been no map interpolation.

```
# zBuilder.builders.ziva : Building.... #
# zBuilder.builder : Finished: ---Elapsed Time = 0:00:03.578000 #
```
The Anatomical Arm rig should now be completely restored back to its original state.

#### **String Replacing**

You can do basic string replace operations on the information stored in a builder. This is very useful if you have name changes of the geometry you are dealing with, or even to create a basic mirroring of the rig.

When you do a string replace you provide a search term and a replace term. In the context of the Ziva builder it will search and replace:

- node names
- map names (zAttachment1.weights for example)
- curve names for zLineOfAction
- any mesh name (embedded, user tet)

This works with regular expressions as well. For example you can search for occurrences of "r\_" at the beginning of a name.

#### **Changing geometry name**

As before, let's build the Anatomical Arm demo from the Ziva menu and retrieve the Ziva setup into a builder.

```
import zBuilder.builders.ziva as zva
z = zva.Ziva()z.retrieve_from_scene()
```
To represent a model name change lets clean the scene and change the name of one of the muscles.

```
import zBuilder.zMaya as mz
mz.clean_scene()
mc.rename('r_bicep_muscle', 'r_biceps_muscle')
```
Now the information in the builder is out of sync with the geometry in the scene. We can update it by doing the following:

z.string\_replace('r\_bicep\_muscle','r\_biceps\_muscle')

Now when we build you see that the newly-named muscle is correctly integrated into the rig, and all the maps painted on that mesh have had their names corrected as well.

z.build()

#### **Mirroring a setup**

We can also use string replace to mirror half of a setup into a full symmetric setup.

In order for this to work the geometry needs to be already-mirrored, with  $r_*^*$  and  $l_*^*$  prefixes used to distinguish between each pair of mirrored meshes. Assuming you have already created a rig on the right-side of the character, you will then tell the builder to replace r\_muscle with l\_muscle (note that all zBuilder will be doing here is changing names, so it expects all of the l\_muscle meshes to already be in the scene).

Let's run a little test scene that sets up 2 spheres and a cube with 1 attachment.

```
import zBuilder.tests.utils as utl
utl.build_mirror_sample_geo()
utl.ziva_mirror_sample_geo()
```
You should see a cube and 2 spheres in your scene. The right-side sphere "r\_muscle" is a tissue and the cube is a bone, and they are connected by a single attachment. We want to mirror this so the "l\_muscle" gets a tissue and attachment as well. To do this we can just create and initialize a builder, perform a string replace, and then rebuild.

```
import zBuilder.builders.ziva as zva
z = zva.Ziva()z.retrieve_from_scene()
z.string_replace('^r_','l_')
```
Notice the  $\land$  in the search field. This is a regular expression to tell it to search just for an "r\_" at the beginning of a name.

Now when you build you should have a mirrored setup:

```
z.build()
```
### **3.1.2 Tutorial – Advanced**

Here we'll cover some of the more involved concepts.

#### **Changing values before building**

Its possible with zBuilder to to inspect and modify the contents of the builder before you actually build. For example, maybe you are in a specific shot and want to build a setup with a value different than what was saved on disk. A common use case is to change the start frame of the Ziva solver based on the shot environment. Lets try doing that.

Build the Anatomical Arm demo again and retrieve the scene.

```
import zBuilder.builders.ziva as zva
z = zva \cdot \overline{z} i \vee a()z.retrieve_from_scene()
```
Now we need to find the scene item we want to modify, in this case the solver. You can do that with the following code:

```
scene_items = z.get_scene_items(name_filter='zSolver1')
print scene_items[0]
```
Here we're using the name filter to search for the specific item we're interested in. You should see something like this in the script editor.

```
= zSolver1 <zBuilder.nodes.ziva.zSolverTransform SolverTransformNode>
 ˓→==================================
    _builder_type - zBuilder.nodes
   solver - zSolver1Shape
    _DGNode__mobject - <maya.OpenMaya.MObject; proxy of <Swig Object of type 'MObject
˓→*' at 0x000001E90F8E9690> >
   _name - |zSolver1
   _association - []
   attrs - {u'enable': {'locked': False, 'type': u'bool', 'value': True, 'alias':
˓→None}, u'translateX': {'locked': False, 'type': u'doubleLinear', 'value': 0.0,
˓→'alias': None}, u'translateY': {'locked': False, 'type': u'doubleLinear', 'value':
˓→0.0, 'alias': None}, u'translateZ': {'locked': False, 'type': u'doubleLinear',
˓→'value': 0.0, 'alias': None}, u'scaleX': {'locked': False, 'type': u'double', 'value
˓→': 100.0, 'alias': None}, u'scaleY': {'locked': False, 'type': u'double', 'value':
˓→100.0, 'alias': None}, u'visibility': {'locked': False, 'type': u'bool', 'value':
˓→True, 'alias': None}, u'rotateX': {'locked': False, 'type': u'doubleAngle', 'value
˓→': 0.0, 'alias': None}, u'rotateY': {'locked': False, 'type': u'doubleAngle', 'value
˓→': 0.0, 'alias': None}, u'rotateZ': {'locked': False, 'type': u'doubleAngle', 'value
˓→': 0.0, 'alias': None}, u'scaleZ': {'locked': False, 'type': u'double', 'value':
˓→100.0, 'alias': None}, u'startFrame': {'locked': False, 'type': u'double', 'value':
˓→1.0, 'alias': None}}
   _class - ('zBuilder.nodes.ziva.zSolverTransform', 'SolverTransformNode')
   type - zSolverTransform
   builder - <zBuilder.builders.ziva.Ziva object at 0x000001E90FDB97B8>
```
That's all the information that the builder has stored for the solver scene item. To query and change the attributes you go through the attrs dictionary like so:

```
print 'Before:', scene_item[0].attrs['startFrame']['value']
# set the value of startFrame to 10
scene_item[0].attrs['startFrame']['value'] = 10
print 'After:', scene_item[0].attrs['startFrame']['value']
```
In the above example we're printing the value of start frame before and after we change it.

Now if you apply the builder, the startFrame of the zSolver1 node will be given the new value you set. As before, the new value is applied whether or not the zSolver1 node already existed in the scene before the call to build().

z.build()

### <span id="page-18-0"></span>**3.2 API Reference**

class zBuilder.builders.ziva.**Ziva** To capture a ziva setup

#### **retrieve\_from\_scene**(*get\_parameters*)

This gets the scene items from the scene for further manipulation or saving. It works on selection or something passed in args. If nothing is selected it looks for a zSolver in the scene. If something is selected or passed it uses that specific solver to retrieve.

Items captured in this case are:

- All the Ziva nodes. (zTissue, zTet, zAttachment, etc..)
- Order of the nodes so we can re-create material layers reliably.
- Attributes and values of the nodes. (Including weight maps)
- Sub-tissue information.
- User defined tet mesh reference. (Not the actual mesh)
- Any embedded mesh reference. (Not the actual mesh)
- Curve reference to drive zLineOfAction. (Not actual curve)
- Relevant zSolver for each node.
- Mesh information used for world space lookup to interpolate maps if needed.

Parameters get\_parameters (bool) - To get parameters or not.

**build**(*name\_filter=None*, *attr\_filter=None*, *interp\_maps='auto'*, *mirror=False*, *permissive=True*,

*check\_meshes=True*)

This builds the setup in the Maya scene. It does not build geometry as the expectation is that the geometry is in the scene.

#### Parameters

- **solver** (bool) Build the solver.
- **bones** (bool) Build the bones.
- **tissues** (bool) Build the tissue and tets.
- **attachments** (bool) Build the attachments.
- **materials** (bool) Build the materials.
- **fibers** (bool) build the fibers.
- **embedder** (*bool*) Build the embedder.
- **cloth** (bool) Build the cloth.
- **lineOfActions** (bool) Build the line of actions.
- **interp\_maps** (str) Option to interpolate maps. True: Yes interpolate False: No auto: Interpolate if it needs it (vert check)
- **mirror** (bool) This mirrors the geometry in bundle.
- **check\_meshes** (bool) Wether to perform the check mesh before building.
- **permissive** (bool) False raises errors if something is wrong. Defaults to True

<span id="page-19-0"></span>• **attr filter**  $(dict)$  – Attribute filter on what attributes to get. dictionary is key value where key is node type and value is list of attributes to use.

tmp = {'zSolver':['substeps']}

• **name\_filter** (str) – filter by node name. Defaults to **None** 

#### class zBuilder.builders.ziva.**Builder**

The main entry point for using zBuilder.

**write**(*file\_path*, *type\_filter=list()*, *invert\_match=False*) Writes out the scene items to a json file given a file path.

#### Parameters

- **file\_path** (str) The file path to write to disk.
- **type\_filter** (list, optional) Types of scene items to write.
- **invert\_match** (bool) Invert the sense of matching, to select non-matching items. Defaults to False

#### **retrieve\_from\_file**(*file\_path*)

Reads scene items from a given file. The items get placed in the bundle.

Parameters file\_path (str) – The file path to read from disk.

#### **string\_replace**(*search*, *replace*)

Searches and replaces with regular expressions scene items in the builder.

#### Parameters

- **search** (str) what to search for
- **replace** (str) what to replace it with

#### **Example**

replace *r\_* at front of item with *l\_*:

**>>>** z.string\_replace('^r\_','l\_')

replace *\_r* at end of line with *\_l*:

```
>>> z.string_replace('_r$','_l')
```
#### **stats**()

Prints out basic information in Maya script editor. Information is scene item types and counts.

**print\_**(*type\_filter=[]*, *name\_filter=[]*)

Prints out basic information for each scene item in the Builder. Information is all information that is stored in the \_\_dict\_\_. Useful for trouble shooting.

Parameters

- **type\_filter** (list or str) filter by parameter type. Defaults to list
- **name\_filter** (list or str) filter by parameter name. Defaults to list

**get\_scene\_items**(*type\_filter=[]*, *name\_filter=[]*, *name\_regex=None*, *association\_filter=[]*, *association\_regex=None*, *invert\_match=False*)

Gets the scene items from builder for further inspection or modification.

#### Parameters

- **type\_filter** (str or list, optional) filter by parameter type. Defaults to list.
- **name\_filter** (str or list, optional) filter by parameter name. Defaults to list.
- name\_regex (str) filter by parameter name by regular expression. Defaults to None.
- **association\_filter** (str or list, optional) filter by parameter association. Defaults to list.
- **association\_regex** (str) filter by parameter association by regular expression. Defaults to None.
- **invert\_match** (bool) Invert the sense of matching, to select non-matching items. Defaults to False

Returns List of scene items.

Return type list

## **3.3 Extending zBuilder**

zBuilder is designed to be easily extended by adding new customized builders that handle specialized sets of nodes and parameters. It's also possible to add the ability to handle new types of nodes and parameters to the framework.

More to come....

## zUI

<span id="page-22-0"></span>A *beta* graphical UI to help navigate the Ziva setup in Maya.

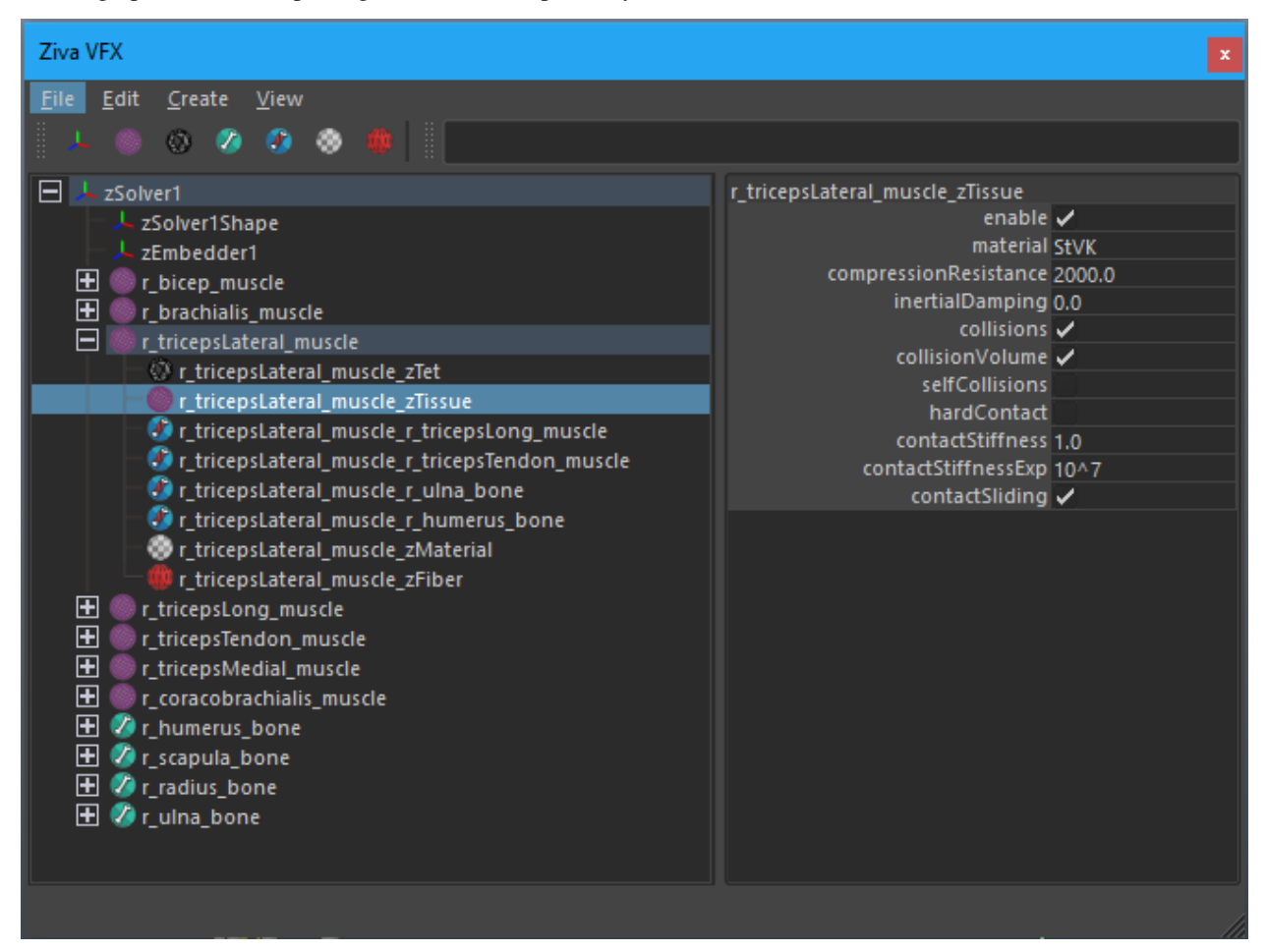

To run in Maya:

```
import zUI.ui as ui
myWin = ui.ZivaUi()
myWin.run()
```
## Release Notes

## <span id="page-24-0"></span>**5.1 1.0.0**

- major refactor
- file backwards compatibility
- support for multiple solvers
- easier to extend

## **5.2 0.11.3**

- zBuilder support for sub-tissues
- mirroring of geo before application (experimental)
- zLineOfAction functionality added to retrieve\_from\_scene\_selecton
- general bug fixes

## **5.3 0.11.2**

- Restructure of class hierarchy
- packages can extend themselves
- bug fixes

## **5.4 0.11.1**

- Material, Fiber and Attachment creation now more robust. No longer name cascading problems.
- lineOfAction node added

## **5.5 0.11.0**

- removed abstract methods from NodeCollection
- depractated set\_attrs and set\_weights in favor of using a MayaMixin class
- storing mObjects internally during node creation to get around maya renaming
- zMaya.rename\_ziva\_nodes() handles zBones and zCloth

## **5.6 0.10.0**

- save out component data and node data seperatly
- changed map.py to maps.py
- fixed bug in cloth creation
- changed node\_filter to name\_filter. Better representation on what it is.

## **5.7 0.9.5**

• changed order of cloth application when applying

## **5.8 0.9.4**

- retrieving from scene in ZivaSetup now works by passing nodes or not. Default behavior is unchanged.
- restoring user selection when using zMapa.py methods.
- added support for cloth

## **Glossary**

- <span id="page-26-9"></span><span id="page-26-8"></span><span id="page-26-0"></span>body (simulation body) Bone, tissue or cloth objects.
- build() The act of assembling a Maya scene from the *[scene items](#page-26-3)* stored in a *[builder](#page-26-2)* object.
- <span id="page-26-2"></span>builder The main entry point into using zBuilder. A builder object manages a bundle of *[scene items](#page-26-3)*. There are different types of specialized builders, each one defining what types of *[nodes](#page-26-4)* and *[parameters](#page-26-7)* they allow you to inspect, modify and build in the Maya scene.
- <span id="page-26-5"></span>map A type of *[parameter](#page-26-7)* consisting of per-vertex data on a mesh, typically created in Maya through the weight painting tool. Commonly used by deformers, as well as many Ziva nodes.
- <span id="page-26-4"></span>node A Maya dependency graph (DG) node. These are the fundamental building blocks that define the state of a Maya scene. Therefore they are the primary *[scene items](#page-26-3)* that a *[builder](#page-26-2)* retrieves from and rebuilds into a scene.
- <span id="page-26-7"></span>parameter A specific piece of data in the Maya scene, for example a mesh or an attribute of a node. These are the secondary type of *[scene item](#page-26-3)* managed by a *[builder](#page-26-2)*, and are always associated in some way with the *[nodes](#page-26-4)* in the scene.
- retrieve() Capturing the Maya scene with a *[builder](#page-26-2)* and storing it as a set of *[scene items](#page-26-3)* in the *[builder](#page-26-2)* object.
- <span id="page-26-6"></span>rig The set of all components that go into creating an animatable character in Maya. A typical Ziva rig includes geometry defining the shape of the anatomy, and a suite of dependency graph nodes that define the physical characteristics of all the simulation *[bodies](#page-26-8)*. Often used interchangeably with *[setup](#page-26-1)*.
- <span id="page-26-3"></span>scene item *[Nodes](#page-26-4)* and associated *[parameters](#page-26-7)* that together define the current state of a scene in Maya. These are the items that a *[builder](#page-26-2)* retrieves from the scene, allowing you to inspect them, modify them, and re-apply them to a scene at a later time.
- <span id="page-26-1"></span>setup Used as a synonym for *[rig](#page-26-6)* in the context of creating characters in Maya with ZivaVFX.
- zNode A Maya DG node specific to Ziva. Examples include zTet, zTissue, zAttachment, etc.
- zUi A Maya UI to help you navigate scenes containing Ziva rigs. Currently in Beta.

## Module index

### <span id="page-28-4"></span><span id="page-28-0"></span>**7.1 Subpackages**

### **7.1.1 zBuilder.builders package**

#### **Submodules**

#### <span id="page-28-1"></span>**zBuilder.builders.attributes module**

class zBuilder.builders.attributes.**Attributes** Bases: [zBuilder.builder.Builder](#page-46-0)

Storing maya attributes

**build**(*\*args*, *\*\*kwargs*)

**retrieve\_from\_scene**(*\*args*, *\*\*kwargs*)

#### <span id="page-28-2"></span>**zBuilder.builders.constraints module**

class zBuilder.builders.constraints.**Constraints** Bases: [zBuilder.builder.Builder](#page-46-0) **build**(*\*args*, *\*\*kwargs*)

**retrieve\_from\_scene**(*\*args*, *\*\*kwargs*)

#### <span id="page-28-3"></span>**zBuilder.builders.deltaMush module**

class zBuilder.builders.deltaMush.**DeltaMush** Bases: [zBuilder.builder.Builder](#page-46-0)

To capture a ziva setup

<span id="page-29-2"></span>**build**(*\*args*, *\*\*kwargs*)

**retrieve\_from\_scene**(*\*args*, *\*\*kwargs*)

#### <span id="page-29-0"></span>**zBuilder.builders.selection module**

class zBuilder.builders.selection.**Selection** Bases: [zBuilder.builder.Builder](#page-46-0)

Storing maya selection.

**build**(*\*args*, *\*\*kwargs*)

**retrieve\_from\_scene**(*\*args*, *\*\*kwargs*)

#### <span id="page-29-1"></span>**zBuilder.builders.ziva module**

class zBuilder.builders.ziva.**Ziva** Bases: [zBuilder.builder.Builder](#page-46-0)

To capture a ziva setup

**build**(*\*args*, *\*\*kwargs*)

This builds the setup in the Maya scene. It does not build geometry as the expectation is that the geometry is in the scene.

#### Parameters

- **solver** (bool) Build the solver.
- **bones** (bool) Build the bones.
- **tissues** (bool) Build the tissue and tets.
- **attachments** (bool) Build the attachments.
- **materials** (bool) Build the materials.
- **fibers** (bool) build the fibers.
- **embedder** (bool) Build the embedder.
- **cloth** (bool) Build the cloth.
- **lineOfActions** (bool) Build the line of actions.
- **interp\_maps**  $(s \text{tr})$  Option to interpolate maps. True: Yes interpolate False: No auto: Interpolate if it needs it (vert check)
- **mirror** (*bool*) This mirrors the geometry in bundle.
- **check\_meshes** ( $boo1$ ) Wether to perform the check mesh before building.
- **permissive** (bool) False raises errors if something is wrong. Defaults to True
- **attr\_filter** (dict) Attribute filter on what attributes to get. dictionary is key value where key is node type and value is list of attributes to use.

tmp = {'zSolver':['substeps']}

• **name\_filter** (str) – filter by node name. Defaults to **None** 

#### <span id="page-30-0"></span>**retrieve\_from\_scene**(*\*args*, *\*\*kwargs*)

This gets the scene items from the scene for further manipulation or saving. It works on selection or something passed in args. If nothing is selected it looks for a zSolver in the scene. If something is selected or passed it uses that specific solver to retrieve.

Items captured in this case are:

- All the Ziva nodes. (zTissue, zTet, zAttachment, etc..)
- Order of the nodes so we can re-create material layers reliably.
- Attributes and values of the nodes. (Including weight maps)
- Sub-tissue information.
- User defined tet mesh reference. (Not the actual mesh)
- Any embedded mesh reference. (Not the actual mesh)
- Curve reference to drive zLineOfAction. (Not actual curve)
- Relevant zSolver for each node.
- Mesh information used for world space lookup to interpolate maps if needed.

```
Parameters get_parameters (bool) - To get parameters or not.
```
#### **retrieve\_from\_scene\_selection**(*\*args*, *\*\*kwargs*)

Gets scene items based on selection.

#### **Parameters**

• **attr\_filter** (dict) – Attribute filter on what attributes to get. dictionary is key value where key is node type and value is list of attributes to use.

 $af = \{ 'zSolver':['substeps'] \}$ 

- **connections** (bool) Gets the ziva nodes connected to selection as well. Defaults to True
- **solver** (bool) Gets solver data. Defaults to True
- **bones** (bool) Gets bone data. Defaults to True
- **tissue** (bool) Gets tissue data. Defaults to True
- **attachments** (bool) Gets attachments data. Defaults to True
- **materials** (bool) Gets materials data. Defaults to True
- **fibers** (bool) Gets fibers data. Defaults to True
- **cloth** (bool) Gets cloth data. Defaults to True
- **lineOfAction** (bool) Gets line of action data. Defaults to True
- **embedder** (bool) Gets embedder data. Defaults to True
- **get\_parameters** (bool) get mesh info. Defaults to True

#### <span id="page-31-4"></span><span id="page-31-0"></span>**Module contents**

#### **7.1.2 zBuilder.nodes package**

**Subpackages**

**zBuilder.nodes.deformers package**

#### **Submodules**

#### <span id="page-31-1"></span>**zBuilder.nodes.deformers.blendShape module**

```
class zBuilder.nodes.deformers.blendShape.BlendShape(*args, **kwargs)
    Bases: zBuilder.nodes.deformer.Deformer
```

```
EXTEND_ATTR_LIST = ['origin']
```
#### **MAP\_LIST** = ['inputTarget[\*].inputTargetGroup[\*].targetWeights', 'inputTarget[\*].baseWeights']

**build**(*\*args*, *\*\*kwargs*)

#### **get\_map\_meshes**()

This is the mesh associated with each map in obj.MAP\_LIST. Typically it seems to coincide with mesh store in get\_association. Sometimes it deviates, so you can override this method to define your own list of meshes against the map list.

For blendShapes we don't know how many maps so we are generating this list based on length of maps.

Returns of long mesh names.

Return type list()

```
long_target
```

```
populate(maya_node=None)
```
**target**

#### **type** = 'blendShape'

zBuilder.nodes.deformers.blendShape.**get\_target**(*blend\_shape*)

#### <span id="page-31-2"></span>**zBuilder.nodes.deformers.deltaMush module**

```
class zBuilder.nodes.deformers.deltaMush.DeltaMush(maya_node=None, builder=None,
                                                       deserialize=None)
```
Bases: [zBuilder.nodes.deformer.Deformer](#page-40-0)

**MAP\_LIST** = ['weightList[0].weights']

**build**(*\*args*, *\*\*kwargs*)

**type** = 'deltaMush'

#### <span id="page-31-3"></span>**zBuilder.nodes.deformers.skinCluster module**

class zBuilder.nodes.deformers.skinCluster.**SkinCluster**(*\*args*, *\*\*kwargs*) Bases: [zBuilder.nodes.dg\\_node.DGNode](#page-41-0)

<span id="page-32-3"></span>The base node for the node functionality of all nodes

#### **EXTEND\_ATTR\_LIST** = []

List of maya attributes to add to attribute list when capturing.

```
SEARCH_EXCLUDE = ['_class', '_attrs']
     List of attributes to exclude with a string_replace
```
#### **TYPES** = []

The type of node.

**build**(*\*args*, *\*\*kwargs*)

**populate**(*maya\_node=None*) This extends ZivaBase.populate()

Adds parent and child storage.

Parameters **maya\_node** – Maya node to populate with.

#### **type** = 'skinCluster'

```
zBuilder.nodes.deformers.skinCluster.apply_weights(skin_cluster, mesh, influences,
                                                        weights)
zBuilder.nodes.deformers.skinCluster.get_associations(skin_cluster)
zBuilder.nodes.deformers.skinCluster.get_influences(skin_cluster)
zBuilder.nodes.deformers.skinCluster.get_weights(skin_cluster)
```
#### <span id="page-32-1"></span>**zBuilder.nodes.deformers.wrap module**

class zBuilder.nodes.deformers.wrap.**Wrap**(*maya\_node=None*, *builder=None*, *deserialize=None*)

Bases: [zBuilder.nodes.deformer.Deformer](#page-40-0)

**build**(*\*args*, *\*\*kwargs*)

static **get\_meshes**(*node*) Queries the deformer and returns the meshes associated with it.

Parameters **node** – Maya node to query.

Returns list of strings of mesh names.

Return type list od strings

**type** = 'wrap'

<span id="page-32-0"></span>**Module contents**

**zBuilder.nodes.utils package**

**Submodules**

#### <span id="page-32-2"></span>**zBuilder.nodes.utils.constraint module**

```
class zBuilder.nodes.utils.constraint.Constraint(*args, **kwargs)
    Bases: zBuilder.nodes.dg_node.DGNode
```
<span id="page-33-2"></span>The base node for the node functionality of all nodes

#### **EXTEND\_ATTR\_LIST** = []

List of maya attributes to add to attribute list when capturing.

- **SEARCH\_EXCLUDE** = ['\_class', '\_attrs'] List of attributes to exclude with a string\_replace
- **TYPES** = ['pointConstraint', 'orientConstraint', 'parentConstraint'] The type of node.

```
build(*args, **kwargs)
     Builds the zCloth in maya scene.
```
#### Parameters

• **attr\_filter** (*dict*) – Attribute filter on what attributes to get. dictionary is key value where key is node type and value is list of attributes to use.

tmp = {'zSolver':['substeps']}

• **permissive** (bool) – Pass on errors. Defaults to True

#### **constrained**

```
populate(maya_node=None)
```
#### **targets**

#### **type** = None

zBuilder.nodes.utils.constraint.**get\_constrained**(*constraint\_name*)

zBuilder.nodes.utils.constraint.**get\_targets**(*constraint\_name*)

#### <span id="page-33-0"></span>**Module contents**

#### **zBuilder.nodes.ziva package**

#### **Submodules**

#### <span id="page-33-1"></span>**zBuilder.nodes.ziva.zAttachment module**

class zBuilder.nodes.ziva.zAttachment.**AttachmentNode**(*\*args*, *\*\*kwargs*) Bases: [zBuilder.nodes.ziva.zivaBase.Ziva](#page-39-0)

This node for storing information related to zAttachments.

```
MAP_LIST = ['weightList[0].weights', 'weightList[1].weights']
     List of maps to store.
```
**build**(*\*args*, *\*\*kwargs*) Builds the zAttachment in maya scene.

#### Parameters

• **attr\_filter** (dict) – Attribute filter on what attributes to get. dictionary is key value where key is node type and value is list of attributes to use.

tmp = {'zSolver':['substeps']}

• **interp\_maps**  $(str)$  – Interpolating maps. Defaults to auto

• **permissive** (bool) – Pass on errors. Defaults to True

<span id="page-34-2"></span>**type** = 'zAttachment'

The type of node.

#### <span id="page-34-0"></span>**zBuilder.nodes.ziva.zBone module**

class zBuilder.nodes.ziva.zBone.**BoneNode**(*\*args*, *\*\*kwargs*) Bases: [zBuilder.nodes.ziva.zivaBase.Ziva](#page-39-0)

This node for storing information related to zBones.

**build**(*\*args*, *\*\*kwargs*) Builds the zBones in maya scene.

#### Parameters

• **attr\_filter** (dict) – Attribute filter on what attributes to get. dictionary is key value where key is node type and value is list of attributes to use.

tmp = {'zSolver':['substeps']}

• **permissive** (bool) – Pass on errors. Defaults to True

#### **type** = 'zBone'

The type of node.

```
zBuilder.nodes.ziva.zBone.apply_multiple(parameters, attr_filter=None, permissive=False,
```

```
check_meshes=True)
```
Each node can deal with it's own building. Though, with zBones it is much faster to build them all at once with one command instead of looping through them. This function builds all the zBones at once.

**Parameters** 

- **permissive** (bool) –
- **parameters** –
- **attr filter**  $(obj)$  –

Returns:

#### <span id="page-34-1"></span>**zBuilder.nodes.ziva.zCloth module**

```
class zBuilder.nodes.ziva.zCloth.ClothNode(*args, **kwargs)
    zBuilder.nodes.ziva.zivaBase.Ziva
```
This node for storing information related to zCloth.

**build**(*\*args*, *\*\*kwargs*) Builds the zCloth in maya scene.

#### Parameters

• **attr\_filter** (dict) – Attribute filter on what attributes to get. dictionary is key value where key is node type and value is list of attributes to use.

tmp = {'zSolver':['substeps']}

• **permissive** (bool) – Pass on errors. Defaults to True

**type** = 'zCloth'

The type of node.

#### <span id="page-35-3"></span><span id="page-35-1"></span>**zBuilder.nodes.ziva.zEmbedder module**

```
class zBuilder.nodes.ziva.zEmbedder.EmbedderNode(*args, **kwargs)
    Bases: zBuilder.nodes.ziva.zivaBase.Ziva
```
This node for storing information related to zEmebedder.

**build**(*\*args*, *\*\*kwargs*) Builds the zEmbedder in maya scene.

#### Parameters

• **attr\_filter** (dict) – Attribute filter on what attributes to get. dictionary is key value where key is node type and value is list of attributes to use.

tmp = {'zSolver':['substeps']}

• **permissive** (bool) – Pass on errors. Defaults to True

#### **get\_collision\_meshes**(*long\_name=False*)

Gets the collision meshes stored. :param long\_name: Returns long name or short. Default False :type long\_name: bool

Returns String of collision mesh name.

#### Return type str

#### **get\_embedded\_meshes**(*long\_name=False*)

Gets the embedded meshes stored. :param long\_name: Returns long name or short. Default False :type long\_name: bool

Returns String of embedded mesh name.

#### Return type str

```
populate(maya_node=None)
```
This populates the node given a selection.

Parameters **maya\_node** – Maya node to populate with.

#### **set\_collision\_meshes**(*meshes*)

Sets the collision meshes.

**Parameters meshes**  $(llist)$  – The meshes to set.

**set\_embedded\_meshes**(*meshes*)

Sets the embedded meshes.

Parameters meshes  $(llist)$  – The meshes to set.

#### <span id="page-35-0"></span>**type** = 'zEmbedder'

The type of node.

zBuilder.nodes.ziva.zEmbedder.**get\_embedded\_meshes**(*bodies*)

Returns embedded meshes for given body. :param bodies: Maya mesh to find embedded meshes with.

Returns of embedded meshes and collision meshes.

Return type 2 dict

#### <span id="page-35-2"></span>**zBuilder.nodes.ziva.zFiber module**

```
class zBuilder.nodes.ziva.zFiber.FiberNode(*args, **kwargs)
    Bases: zBuilder.nodes.ziva.zivaBase.Ziva
```
<span id="page-36-2"></span>This node for storing information related to zFibers.

#### **MAP\_LIST** = ['weightList[0].weights', 'endPoints']

List of maps to store.

```
build(*args, **kwargs)
```
Builds the zFiber in maya scene.

#### **Parameters**

• **attr\_filter** (dict) – Attribute filter on what attributes to get. dictionary is key value where key is node type and value is list of attributes to use.

tmp = {'zSolver':['substeps']}

- **interp\_maps**  $(str)$  Interpolating maps. Defaults to auto
- **permissive** (bool) Pass on errors. Defaults to True

#### **get\_map\_meshes**()

This is the mesh associated with each map in obj.MAP\_LIST. Typically it seems to coincide with mesh store in get association. Sometimes it deviates, so you can override this method to define your own list of meshes against the map list.

Returns of long mesh names.

Return type list()

#### **type** = 'zFiber'

The type of node.

#### <span id="page-36-0"></span>**zBuilder.nodes.ziva.zLineOfAction module**

```
class zBuilder.nodes.ziva.zLineOfAction.LineOfActionNode(*args, **kwargs)
    zBuilder.nodes.ziva.zivaBase.Ziva
```
This node for storing information related to zLineOfAction.

```
build(*args, **kwargs)
```
Builds the Line of Actions in maya scene.

#### Parameters

• **attr\_filter** (dict) – Attribute filter on what attributes to get. dictionary is key value where key is node type and value is list of attributes to use.

tmp = {'zSolver':['substeps']}

• **permissive** (bool) – Pass on errors. Defaults to True

#### **populate**(*maya\_node=None*)

This populates the node given a selection.

Parameters **maya\_node** – Maya node to populate with.

#### **type** = 'zLineOfAction'

The type of node.

#### <span id="page-36-1"></span>**zBuilder.nodes.ziva.zMaterial module**

```
class zBuilder.nodes.ziva.zMaterial.MaterialNode(*args, **kwargs)
    Bases: zBuilder.nodes.ziva.zivaBase.Ziva
```
<span id="page-37-2"></span>This node for storing information related to zMaterials.

#### **MAP\_LIST** = ['weightList[0].weights']

List of maps to store. **build**(*\*args*, *\*\*kwargs*)

Builds the zMaterial in maya scene.

#### Parameters

• **attr\_filter** (dict) – Attribute filter on what attributes to get. dictionary is key value where key is node type and value is list of attributes to use.

tmp = {'zSolver':['substeps']}

- **interp\_maps**  $(str)$  Interpolating maps. Defaults to auto
- **permissive** (bool) Pass on errors. Defaults to True

#### **type** = 'zMaterial'

The type of node.

#### <span id="page-37-0"></span>**zBuilder.nodes.ziva.zSolver module**

```
class zBuilder.nodes.ziva.zSolver.SolverNode(*args, **kwargs)
    Bases: zBuilder.nodes.ziva.zivaBase.Ziva
```
This node for storing information related to zSolver.

**build**(*\*args*, *\*\*kwargs*) Builds the zSolver in maya scene.

#### Parameters

• **attr\_filter** (dict) – Attribute filter on what attributes to get. dictionary is key value where key is node type and value is list of attributes to use.

tmp = {'zSolver':['substeps']}

• **permissive** (bool) – Pass on errors. Defaults to True

#### **type** = 'zSolver'

The type of node.

#### <span id="page-37-1"></span>**zBuilder.nodes.ziva.zSolverTransform module**

class zBuilder.nodes.ziva.zSolverTransform.**SolverTransformNode**(*\*args*, *\*\*kwargs*) Bases: [zBuilder.nodes.ziva.zivaBase.Ziva](#page-39-0)

This node for storing information related to zSolverTransform.

**build**(*\*args*, *\*\*kwargs*) Builds the zSolverTransform in maya scene.

#### Parameters

• **attr\_filter** (dict) – Attribute filter on what attributes to get. dictionary is key value where key is node type and value is list of attributes to use.

tmp = {'zSolver':['substeps']}

• **permissive** (bool) – Pass on errors. Defaults to True

#### <span id="page-38-2"></span>**type** = 'zSolverTransform'

The type of node.

#### <span id="page-38-0"></span>**zBuilder.nodes.ziva.zTet module**

class zBuilder.nodes.ziva.zTet.**TetNode**(*\*args*, *\*\*kwargs*) Bases: [zBuilder.nodes.ziva.zivaBase.Ziva](#page-39-0)

This node for storing information related to zTets.

```
MAP_LIST = ['weightList[0].weights']
     List of maps to store.
```
**apply\_user\_tet\_mesh**() Applies the user tet mesh if any.

**build**(*\*args*, *\*\*kwargs*)

Builds the zTets in maya scene.

These get built after the tissues so it is assumed they are in scene. This just checks what tet is associated with mesh and uses that one, renames it and stores mObject then changes attributes. There is only ever 1 per mesh so no need to worry about multiple tets

#### Parameters

• **attr**  $filter$   $(dict)$  – Attribute filter on what attributes to get. dictionary is key value where key is node type and value is list of attributes to use.

tmp = {'zSolver':['substeps']}

- **interp\_maps**  $(str)$  Interpolating maps. Defaults to auto
- **permissive** (bool) Pass on errors. Defaults to True

#### **get\_user\_tet\_mesh**(*long\_name=False*)

Get user tet mesh. :param long name: return long name or not. Defaults to False

Returns String of user tet mesh name.

Return type str

#### **set\_user\_tet\_mesh**(*mesh*)

Setting of the user tet mesh. :param mesh: A maya mesh. :type mesh: str

**type** = 'zTet'

The type of node.

#### <span id="page-38-1"></span>**zBuilder.nodes.ziva.zTissue module**

class zBuilder.nodes.ziva.zTissue.**TissueNode**(*\*args*, *\*\*kwargs*) Bases: [zBuilder.nodes.ziva.zivaBase.Ziva](#page-39-0)

This node for storing information related to zTissues.

**build**(*\*args*, *\*\*kwargs*) Builds the zTissue in maya scene.

#### **Parameters**

<span id="page-39-2"></span>• **attr filter**  $(dict)$  – Attribute filter on what attributes to get. dictionary is key value where key is node type and value is list of attributes to use.

tmp = {'zSolver':['substeps']}

- **interp\_maps**  $(str)$  Interpolating maps. Defaults to auto
- **permissive** (bool) Pass on errors. Defaults to True

#### **populate**(*maya\_node=None*)

This populates the node given a selection.

Parameters **maya\_node** – Maya node to populate with.

#### **type** = 'zTissue'

The type of node.

```
zBuilder.nodes.ziva.zTissue.apply_multiple(parameters, attr_filter=None, per-
```
*solver=None*)

*missive=True*, *check\_meshes=True*,

Each node can deal with it's own building. Though, with zBones it is much faster to build them all at once with one command instead of looping through them. This function builds all the zBones at once.

#### **Parameters**

- **check\_meshes** –
- **permissive** (bool) –
- **parameters** –
- **attr\_filter** (obj) –

#### Returns:

```
zBuilder.nodes.ziva.zTissue.get_tissue_children(ztissue)
```
This checks a zTissue if it has children. Useful for sub-tissues. :param ztissue: The zTissue object in the maya scene. :type ztissue: str

Returns (str) Children mesh of zTissue, or None if none found.

```
zBuilder.nodes.ziva.zTissue.get_tissue_parent(ztissue)
```
This checks a zTissue if it has a parent. Useful for sub-tissues. :param ztissue: The zTissue object in the maya scene. :type ztissue: str

Returns (str) Parent mesh of zTissue, or None if none found

#### <span id="page-39-1"></span>**zBuilder.nodes.ziva.zivaBase module**

```
class zBuilder.nodes.ziva.zivaBase.Ziva(maya_node=None, builder=None, deserialize=None)
    Bases: zBuilder.nodes.deformer.Deformer
```
Base node for Ziva type nodes.

extended from base to deal with maps and meshes and storing the solver.

#### **EXTEND\_ATTR\_LIST** = []

**populate**(*maya\_node=None*)

This populates the node given a selection.

Parameters **maya\_node** – Maya node to populate with.

#### <span id="page-40-5"></span><span id="page-40-4"></span>**Module contents**

#### **Submodules**

#### <span id="page-40-2"></span>**zBuilder.nodes.base module**

```
class zBuilder.nodes.base.Base(*args, **kwargs)
```
Bases: object

#### **SEARCH\_EXCLUDE** = ['\_class', 'attrs', '\_builder\_type', 'type']

A list of attribute names in \_\_dict\_\_ to exclude from the string\_replace method.

#### **TYPES** = None

**deserialize**(*dictionary*)

Deserializes a node with given dict.

Takes a dictionary and goes through keys and fills up \_\_dict\_\_.

Args (dict): The given dict.

#### **long\_name**

Long name of parameter corresponding to long name of maya node. This property is not settable. To set it use self.name.

#### **name**

Name of parameter corresponding to maya node name. Setting this property will check for long name and store that. self.name still returns short name, self.long\_name returns the stored long name.

#### **serialize**()

Makes node serializable.

This replaces an mObject with the name of the object in scene to make it serializable for writing out to json. Then it loops through keys in dict and saves out a temp dict of items that can be serializable and returns that temp dict for json writing purposes.

Returns of serializable items

Return type dict

#### **string\_replace**(*search*, *replace*)

Search and replaces items in the node. Uses regular expressions. Uses SEARCH\_EXCLUDE to define attributes to exclude from this process.

Goes through the \_\_dict\_\_ and search and replace items.

Works with strings, lists of strings and dictionaries where the values are either strings or list of strings. More specific searches should be overridden here.

#### Parameters

- **search**  $(str)$  string to search for.
- **replace**  $(str)$  string to replace it with.

#### <span id="page-40-3"></span>**zBuilder.nodes.deformer module**

<span id="page-40-0"></span>class zBuilder.nodes.deformer.**Deformer**(*maya\_node=None*, *builder=None*, *deserialize=None*) Bases: zBuilder.nodes.dq\_node.DGNode

#### **build**(*\*args*, *\*\*kwargs*)

Builds the node in maya. mean to be overwritten.

#### <span id="page-41-2"></span>**check\_map\_interpolation**(*interp\_maps*)

For each map it checks if it is topologically corresponding and if it isn't it will interpolate the map if the flag is True. Once the map has been interpolated it updates the stored value before it gets applied in Maya.

Parameters *interp\_maps* (*bool*) – Do you want to do it?

#### **get\_map\_meshes**()

This is the mesh associated with each map in obj.MAP\_LIST. Typically it seems to coincide with mesh store in get\_association. Sometimes it deviates, so you can override this method to define your own list of meshes against the map list.

Returns List of long mesh names.

Return type list

#### **get\_map\_names**()

This builds the map names. maps from MAP\_LIST with the object name in front

For this we want to get the .name and not scene name.

**get\_map\_objects**()

Returns:

#### **get\_mesh\_objects**()

Returns:

#### static **get\_meshes**(*node*)

Queries the deformer and returns the meshes associated with it.

Parameters **node** – Maya node to query.

Returns list of strings of mesh names.

Return type list od strings

#### **populate**(*maya\_node=None*)

Populates the node with the info from the passed maya node in args.

This is deals with basic stuff including attributes. For other things it is meant to be overridden in inherited node.

This is inherited from Base and extended to deal with maps and meshes. :param maya\_node: The maya node to populate parameter with. :type maya\_node: str

#### **set\_maya\_weights**(*interp\_maps=False*)

Given a Builder node this set the map values of the object in the maya scene. It first does a mObject check to see if it has been tracked, if it has it uses that instead of stored scene\_name.

**Parameters interp maps**  $(s \tau r) - Do$  you want maps interpolated? True forces interpolation. False cancels it. auto checks if it needs to. Default = "auto"

Returns nothing.

#### **spawn\_parameters**() Returns:

#### <span id="page-41-1"></span>**zBuilder.nodes.dg\_node module**

<span id="page-41-0"></span>class zBuilder.nodes.dg\_node.**DGNode**(*maya\_node=None*, *builder=None*, *deserialize=None*) Bases: [zBuilder.nodes.base.Base](#page-40-1)

The base node for the node functionality of all nodes

#### **Parameters**

- <span id="page-42-0"></span>• **maya\_node** (str, optional) – maya node to populate parameter with.
- **builder** (object, optional) The builder object for reference.
- **deserialize** (dict, optional) if given a dictionary to deserialize it fills hte parameter with contents of dictionary using the deserialize method.

#### Variables

- **[type](#page-35-0)**  $(str)$  type of parameter. Tied with maya node type.
- **attrs**  $(dict)$  A place for the maya attributes dictionary.

#### **EXTEND\_ATTR\_LIST** = []

List of maya node attribute names to add to the auto generated attribute list to include.

#### **MAP\_LIST** = []

List of maya node attribute names that represent the paintable map.

#### **SEARCH\_EXCLUDE** = ['\_class', 'attrs', '\_builder\_type', 'type']

A list of attribute names in \_\_dict\_\_ to exclude from the string\_replace method.

#### **TYPES** = None

Types of maya nodes this parameter is aware of. Only needed if parameter can deal with multiple types. Else leave at None

#### **association**

associations of node.

#### **build**(*\*args*, *\*\*kwargs*)

Builds the node in maya. meant to be overwritten.

#### **compare**()

Compares populated parameter with that which is in maya scene.

Returns prints out items that are different.

#### **get\_scene\_name**(*long\_name=False*)

This checks stored mObject and gets name of maya object in scene. If no mObject it returns parameter name.

**Parameters long\_name** (bool) – Return the fullpath or not. Defaults to True.

Returns (str) Name of maya object.

#### **long\_association**

Long names of associations.

#### **mobject**

Gets mObject stored with parameter. :returns: mObject

#### **populate**(*maya\_node=None*)

Populates the node with the info from the passed maya node in args.

This is deals with basic stuff including attributes. For other things it is meant to be overridden in inherited node.

**Parameters maya\_node** (str) – The maya node to populate parameter with.

#### **set\_maya\_attrs**(*attr\_filter=None*)

Given a Builder node this set the attributes of the object in the maya scene. It first does a mObject check to see if it has been tracked, if it has it uses that instead of stored name.

**Parameters attr filter** (dict) – Attribute filter on what attributes to set. dictionary is key value where key is node type and value is list of attributes to use.  $af = \{ 'zSolver': ['substeps'] \}$  Returns nothing.

<span id="page-43-3"></span>**type** = None

#### <span id="page-43-1"></span>**zBuilder.nodes.transform module**

```
class zBuilder.nodes.transform.TransformNode(*args, **kwargs)
    Bases: zBuilder.nodes.dg_node.DGNode
```
**EXTEND\_ATTR\_LIST** = ['rotatePivotX', 'rotatePivotY', 'rotatePivotZ']

**build**()

**populate**(*transformName*)

**type** = 'transform'

```
zBuilder.nodes.transform.build_transform(transformName, transformType, parentName,
                                               jointOrient)
```
zBuilder.nodes.transform.**get\_transformData\_data**(*transformName*)

#### <span id="page-43-0"></span>**Module contents**

#### **7.1.3 zBuilder.parameters package**

#### **Submodules**

#### <span id="page-43-2"></span>**zBuilder.parameters.maps module**

class zBuilder.parameters.maps.**Map**(*\*args*, *\*\*kwargs*) Bases: [zBuilder.nodes.base.Base](#page-40-1)

#### **get\_mesh**(*long\_name=False*)

Gets the stores name of the mesh associated with map.

Parameters **long\_name** – Returns long name. Default to False

Returns Name of mesh.

**get\_mesh\_component**() Gets the mesh data object.

Returns zBuilder data object of mesh.

#### **interpolate**()

Interpolates map against mesh in scene. Re-sets value.

#### **is\_topologically\_corresponding**()

Checks if mesh ih data object is corresponding with mesh in scene.

Returns True if they are, else False.

**populate**(*map\_name=None*, *mesh\_name=None*) Populate node with that from the maya scene.

Parameters

- **map\_name** Name of map to populate it with.
- **mesh\_name** Name of mesh to populate it with.

<span id="page-44-1"></span>**set\_mesh**(*mesh*)

Stores the mesh name.

Parameters **mesh** – The mesh name to store.

#### **type** = 'map'

#### **values** = None

*str* – Docstring *after* attribute, with type specified.

```
zBuilder.parameters.maps.get_weights(map_name, mesh_name)
```
Gets the weights for the map. :param map\_name: Map to get weights from. :param mesh\_name: Mesh to check vert count.

Returns value of map

**Raises** ValueError – if there is a problem getting map.

```
zBuilder.parameters.maps.interpolate_values(source_mesh, destination_mesh,
                                              weight_list)
```
Description: Will transfer values between similar meshes with differing topology. Lerps values from triangleIndex of closest point on mesh.

Accepts: sourceMeshName, destinationMeshName - strings for each mesh transform

Returns:

#### <span id="page-44-0"></span>**zBuilder.parameters.mesh module**

```
class zBuilder.parameters.mesh.Mesh(*args, **kwargs)
    Bases: zBuilder.nodes.base.Base
```
**build\_mesh**() Builds mesh in maya scene.

Returns mesh name.

**get\_point\_list**() Get point List

```
get_polygon_connects()
    Get polygon Connects
```
**get\_polygon\_counts**() Get polygon counts.

#### **is\_topologically\_corresponding**()

Compare a mesh in scene with one saved in this node. Currently just checking if vert count is same. Need to update this to a better method.

Returns True if topologically corresponding, else False

```
mirror()
```
Mirrors internal mesh by negating translate X on all points.

```
populate(mesh_name)
```
Populate node with that from the maya scene.

Parameters **mesh\_name** – Name of mesh to populate it with.

```
set_point_list(point_list)
     Stores the point list.
```
Parameters **point\_list** (list) – List of points.

<span id="page-45-2"></span>**set\_polygon\_connects**(*pConnectList*)

Stores the polygon connects.

Parameters **pConnectList** (*list*) – The connect list.

**set\_polygon\_counts**(*pCountList*) Stores the polygon counts.

Parameters **pCountList** (*list*) – The count list.

**type** = 'mesh'

Type of node.

zBuilder.parameters.mesh.**build\_mesh**(*name*, *polygonCounts*, *polygonConnects*, *vertexArray*) Builds mesh in maya scene. :param name: Name of mesh. :param polygonCounts: The polygon counts. :param polygonConnects: The polygon connects. :param vertexArray: The point list.

Returns Name of newly built mesh.

#### <span id="page-45-1"></span>**Module contents**

### **7.2 Submodules**

## <span id="page-45-0"></span>**7.3 zBuilder.IO module**

```
class zBuilder.IO.BaseNodeEncoder(skipkeys=False, ensure_ascii=True, check_circular=True,
                                        allow_nan=True, sort_keys=False, indent=None, separa-
                                        tors=None, encoding='utf-8', default=None)
```
Bases: json.encoder.JSONEncoder

**default**(*obj*)

zBuilder.IO.**check\_data**(*data*)

Utility to check data format after loaded from josn. Used to check if data is wrapped in dictionary. If it isn't it wraps it. Used to deal with older zBuilder files.

Parameters **data** – Data to check.

Returns Result of operation.

zBuilder.IO.**dump\_json**(*file\_path*, *json\_data*) Saves a json file to disk given a file path and data.

#### **Parameters**

- **file\_path** The location to save the json file.
- **json\_data** The data to save in the json.

Returns file path if successful.

Raises IOError – If not able to write file.

zBuilder.IO.**find\_class**(*module\_*, *type\_*)

Given a module and a type returns class object.

#### **Parameters**

• **module** (str) – The module to look for.

• **type** (str) – The type to look for.

<span id="page-46-2"></span>Returns class object.

Return type obj

zBuilder.IO.**load\_base\_node**(*json\_object*)

Loads json objects into proper classes. Serves as object hook for loading json.

Parameters **json\_object** (obj) – json obj to perform action on

Returns Result of operation

Return type obj

zBuilder.IO.**load\_json**(*file\_path*) loads a json file from disk given a file path.

Parameters file\_path – The location to save the json file.

Returns json data

Raises IOError – If not able to read file.

zBuilder.IO.**update\_json**(*json\_object*) This takes the json\_object and updates it to work with zBuilder 1.0.0

Returns modified json\_object

zBuilder.IO.**wrap\_data**(*data*, *type\_*) Utility wrapper to identify data.

**Parameters** 

- **data** –
- **type** (str) The type of data it is.

### <span id="page-46-1"></span>**7.4 zBuilder.builder module**

<span id="page-46-0"></span>class zBuilder.builder.**Builder**

Bases: object

The main entry point for using zBuilder.

**build**(*\*args*, *\*\*kwargs*)

**get\_scene\_items**(*type\_filter=[]*, *name\_filter=[]*, *name\_regex=None*, *association\_filter=[]*, *association\_regex=None*, *invert\_match=False*)

Gets the scene items from builder for further inspection or modification.

Parameters

- **type\_filter** (str or list, optional) filter by parameter type. Defaults to list.
- **name\_filter** (str or list, optional) filter by parameter name. Defaults to list.
- **name\_regex** (str) filter by parameter name by regular expression. Defaults to None.
- **association\_filter** (str or list, optional) filter by parameter association. Defaults to list.
- **association\_regex** (str) filter by parameter association by regular expression. Defaults to None.

<span id="page-47-0"></span>• **invert** match  $(boo1)$  – Invert the sense of matching, to select non-matching items. Defaults to False

Returns List of scene items.

#### Return type list

#### **node\_factory**(*node*, *get\_parameters=True*)

Given a maya node, this checks objType and instantiates the proper zBuilder.node and populates it and returns it.

Parameters node (str) – Name of maya node.

Returns zBuilder node populated.

Return type obj

```
parameter_factory(type_, stuff)
```
#### **print\_**(*type\_filter=[]*, *name\_filter=[]*)

Prints out basic information for each scene item in the Builder. Information is all information that is stored in the dict . Useful for trouble shooting.

#### Parameters

- **type\_filter** (list or str) filter by parameter type. Defaults to list
- **name\_filter** (list or str) filter by parameter name. Defaults to list

#### **retrieve\_from\_file**(*file\_path*)

Reads scene items from a given file. The items get placed in the bundle.

Parameters file\_path (str) – The file path to read from disk.

#### **retrieve\_from\_scene**(*\*args*, *\*\*kwargs*)

must create a method to inherit this class

#### **stats**()

Prints out basic information in Maya script editor. Information is scene item types and counts.

#### **string\_replace**(*search*, *replace*)

Searches and replaces with regular expressions scene items in the builder.

#### Parameters

- **search** (str) what to search for
- **replace** (str) what to replace it with

#### **Example**

replace *r\_* at front of item with *l\_*:

**>>>** z.string\_replace('^r\_','l\_')

replace *\_r* at end of line with *\_l*:

**>>>** z.string\_replace('\_r\$','\_l')

## static **time\_this**(*original\_function*)

A decorator to time functions.

### **write**(*file\_path*, *type\_filter=[]*, *invert\_match=False*)

Writes out the scene items to a json file given a file path.

#### <span id="page-48-1"></span>Parameters

- **file\_path**  $(str)$  The file path to write to disk.
- **type\_filter** (list, optional) Types of scene items to write.
- **invert\_match** (bool) Invert the sense of matching, to select non-matching items. Defaults to False

### <span id="page-48-0"></span>**7.5 zBuilder.bundle module**

#### class zBuilder.bundle.**Bundle**

```
Bases: object
```
Mixin class to deal with storing node data and component data. meant to be inherited by main.

#### **append\_scene\_item**(*scene\_item*)

appends a parameter to the parameter list. Checks if parameter is already in list, if it is it overrides the previous one.

Parameters **scene\_item** (obj) – the parameter to append to collection list.

#### **compare**(*type\_filter=[]*, *name\_filter=[]*)

Compares info in memory with that which is in scene.

#### Parameters

- **type\_filter** (list or str) filter by parameter type. Defaults to list
- **name filter** (list or str) filter by parameter name. Defaults to list

#### **extend\_scene\_item**(*scene\_items*)

#### Parameters **scene\_items** –

Returns:

```
get_scene_items(type_filter=[], name_filter=[], name_regex=None, association_filter=[], associ-
                     ation_regex=None, invert_match=False)
```
Gets the scene items from builder for further inspection or modification.

#### **Parameters**

- **type\_filter** (str or list, optional) filter by parameter type. Defaults to list.
- **name\_filter** (str or list, optional) filter by parameter name. Defaults to list.
- **name**  $\text{regex}(str)$  filter by parameter name by regular expression. Defaults to None.
- **association\_filter** (str or list, optional) filter by parameter association. Defaults to list.
- **association\_regex** (str) filter by parameter association by regular expression. Defaults to None.
- **invert\_match** (bool) Invert the sense of matching, to select non-matching items. Defaults to False

Returns List of scene items.

#### Return type list

<span id="page-49-2"></span>**print\_**(*type\_filter=[]*, *name\_filter=[]*)

Prints out basic information for each scene item in the Builder. Information is all information that is stored in the dict . Useful for trouble shooting.

#### Parameters

• **type\_filter** (list or str) – filter by parameter type. Defaults to list

• **name\_filter** (list or str) – filter by parameter name. Defaults to list

#### **remove\_scene\_item**(*scene\_item*)

Removes a scene\_item from the bundle list while keeping order. :param scene\_item: The scene\_item object to remove. :type scene\_item: obj

```
stats(type_filter='')
```
Prints out basic information in Maya script editor. Information is scene item types and counts.

**Parameters type\_filter** (str) – filter by parameter type. Defaults to str

#### **string\_replace**(*search*, *replace*)

Searches and replaces with regular expressions scene items in the builder.

#### **Parameters**

- **search** (str) what to search for
- **replace** (str) what to replace it with

#### **Example**

replace *r\_* at front of item with *l\_*:

**>>>** z.string\_replace('^r\_','l\_')

replace *\_r* at end of line with *\_l*:

```
>>> z.string_replace('_r$','_l')
```
## <span id="page-49-0"></span>**7.6 zBuilder.util module**

```
zBuilder.util.check_map_validity()
```
This checks the map validity for zAttachments and zFibers. For zAttachments it checks if all the values are zero. If so it failed and turns off the associated zTissue node. For zFibers it checks to make sure there are at least 1 value of 0 and 1 value of .5 within a .1 threshold. If not that fails and turns off the zTissue

Returns list of offending maps

```
zBuilder.util.copy_paste(*args, **kwargs)
```
A utility wrapper for copying and pasting a tissue

## <span id="page-49-1"></span>**7.7 zBuilder.zMaya module**

zBuilder.zMaya.ZNODES=['zGeo','zSolver','zSolverTransform','zIsoMesh','zDelaunayTetMesh','zTet','zTissue','zBo All available ziva nodes to be able to cleanup.

<span id="page-50-0"></span>zBuilder.zMaya.**build\_attr\_key\_values**(*selection*, *attr\_list*)

Builds a dictionary of attribute key/values. Stores the value, type, and locked status. :param selection: Items to save attributes for. : param attr\_list: List of attributes to save.

Returns of attribute values.

#### Return type dict

zBuilder.zMaya.**build\_attr\_list**(*selection*, *attr\_filter=None*)

Builds a list of attributes to store values for. It is looking at keyable attributes and if they are in channelBox.

#### **Parameters**

- **attr\_filter** –
- **selection**  $(str)$  maya object to find attributes

Returns list of attributes names

#### Return type list

#### zBuilder.zMaya.**check\_body\_type**(*bodies*)

Checks if given bodies are either zTissue, zCloth and or zBone. Mostly used to see if we can create a zAttachment before we try. Additionally does a check if all objects exist in scene.

**Parameters bodies**  $(llist)$  – List of bodies we want to check type of.

Returns True if all bodies pass test, else False.

Return type (bool)

#### zBuilder.zMaya.**check\_map\_validity**(*map\_parameters*)

This checks the map validity for zAttachments and zFibers. For zAttachments it checks if all the values are zero. If so it failed and turns off the associated zTissue node. For zFibers it checks to make sure there are at least 1 value of 0 and 1 value of .5 within a .1 threshold. If not that fails and turns off the zTissue

Parameters **map\_parameters** – map parameters to check.

Returns list of offending maps

zBuilder.zMaya.**check\_maya\_node**(*maya\_node*)

#### Parameters **maya\_node** –

Returns:

#### zBuilder.zMaya.**check\_mesh\_quality**(*meshes*)

Light wrapper around checking mesh quality.

**Parameters meshes**  $(llist) - A$  list of meshes you want to check

Raises StandardError – If any mesh does not pass mesh check

#### zBuilder.zMaya.**clean\_scene**()

Deletes all ziva nodes in scene. Effectively cleaning it up.

#### zBuilder.zMaya.**cull\_creation\_nodes**(*parameters*, *permissive=True*)

To help speed up the build of a Ziva setup we are creating the bones and the tissues with one command. Given a list of zBuilder nodes this checks if a given node needs to be created in scene. Checks to see if it already exists or if associated mesh is missing. Either case it culls it from list.

#### **Parameters**

- **permissive** (bool) –
- $\bullet$  **parameters** (object) the zBuilder nodes to check.

<span id="page-51-0"></span>Returns Dictionary of non culled

Return type dict

zBuilder.zMaya.**get\_association**(*zNode*) Gets an association of given zNode

Parameters **zNode** (string) – the zNode to find association of.

zBuilder.zMaya.**get\_fiber\_lineofaction**(*zFiber*) Gets the zLineOfAction node hooked up to a given zFiber in any.

Parameters **zFiber** (string) – the zFiber to query.

Returns zLineOfAction

Return type str

zBuilder.zMaya.**get\_lineOfAction\_fiber**(*zlineofaction*) Gets the zFiber node hooked up to a given zLineOfAction in any.

Parameters zlineofaction (string) – the zLineOfAction to query.

Returns Name of zFiber hooked up to lineOfAction

Return type str

zBuilder.zMaya.**get\_mdagpath\_from\_mesh**(*mesh\_name*) Maya stuff, getting the dagpath from a mesh name

Parameters **mesh\_name** – The mesh to get dagpath from.

zBuilder.zMaya.**get\_mesh\_connectivity**(*mesh\_name*) Gets mesh connectivity for given mesh.

Parameters **mesh\_name** – Name of mesh to process.

Returns Dictionary of polygonCounts, polygonConnects, and points.

Return type dict

zBuilder.zMaya.**get\_name\_from\_m\_object**(*m\_object*, *long\_name=True*)

Gets maya scene name from given mObject. :param m\_object: The m\_object to get name from. :param long name: Returns long name. Default =  $True$ 

Returns Maya object name.

Return type str

zBuilder.zMaya.**get\_type**(*body*)

Really light wrapper for getting type of maya node. Ya, I know.

**Parameters body**  $(str)$  – Maya node to get type of

Returns String of node type.

Return type str

zBuilder.zMaya.**get\_zAttachments**(*bodies*)

Gets zAttachments in scene. :param body: Maya node to find associated zAttachments.

Returns string of name of zAttachments.

zBuilder.zMaya.**get\_zBones**(*bodies*)

Gets zBones in scene. :param body: Maya node to find associated zBones.

Returns string of name of zBones.

<span id="page-52-0"></span>zBuilder.zMaya.**get\_zCloth**(*bodies*)

Gets zCloth in scene. :param body: Maya node to find associated zCloth.

Returns string of name of zCloth.

zBuilder.zMaya.**get\_zFibers**(*bodies*)

Gets zFibers in scene. :param body: Maya node to find associated zFibers.

Returns string of name of zFibers.

zBuilder.zMaya.**get\_zMaterials**(*bodies*)

Gets zmaterials in scene. :param body: Maya node to find associated zMaterials.

Returns string of name of zmaterials.

```
zBuilder.zMaya.get_zSolver(body)
```
Gets zSolver in scene. :param body: Maya node to find associated solver.

Returns returns long name of zSolver.

zBuilder.zMaya.**get\_zSolverTransform**(*body*)

Gets zSolverTransform in scene. :param body: Maya node to find associated solverTransform.

Returns returns long name of zSolverTransform.

zBuilder.zMaya.**get\_zTet\_user\_mesh**(*zTet*)

Gets the user tet mesh hooked up to a given zTet in any.

**Parameters**  $z$ **Tet**  $(s \text{triangle})$  – the zTet to query.

Returns User tet mesh.

Return type str

zBuilder.zMaya.**get\_zTets**(*bodies*)

Gets zTets in scene. :param body: Maya node to find associated zTets.

Returns string of name of zTets.

#### zBuilder.zMaya.**get\_zTissues**(*bodies*)

Gets zTissues in scene. :param body: Maya node to find associated zTissues.

Returns string of name of zTissues.

zBuilder.zMaya.**isSolver**(*selection*)

Checks if passed is zSolver or zSolverTransform. :param selection: Item of interest.

Returns True if it is solver, else false.

#### zBuilder.zMaya.**parse\_maya\_node\_for\_selection**(*args*)

This is used to check passed args in a function to see if they are valid maya objects in the current scene. If any of the passed names are not in the it raises a StandardError. If nothing is passed it looks at what is actively selected in scene to get selection. This way it functions like a lot of the maya tools, uses what is passed OR it uses what is selected.

Parameters **args** – The args to test

Returns (list) maya selection

#### zBuilder.zMaya.**rename\_ziva\_nodes**(*replace=['\_muscle', '\_bone']*)

Renames zNodes based on mesh it's connected to.

**Parameters replace**  $(llist)$  – subset of mesh name to replace with zNode name

• zFiber: <meshName> zFiber

- <span id="page-53-1"></span>• zMaterial: <meshName> zMaterial
- zTet: <meshName>\_zTet
- zTissue: <meshName>\_zTissue
- zBone: <meshName>\_zBone
- zCloth: <meshName> zCloth
- zAttachment: <sourceMesh>\_\_<destinationMesh>\_zAttachment

zBuilder.zMaya.**replace\_dict\_keys**(*search*, *replace*, *dictionary*) Does a search and replace on dictionary keys

#### **Parameters**

- **search** (str) search term
- **replace** (str) replace term
- **dictionary** (dict) the dictionary to do search on

Returns result of search and replace

#### Return type dict

zBuilder.zMaya.**replace\_long\_name**(*search*, *replace*, *long\_name*) does a search and replace on a long name. It splits it up by ('l') then performs it on each piece

#### Parameters

- $search (str) search term$
- **replace** (str) replace term
- **long\_name** (str) the long name to perform action on

Returns result of search and replace

#### Return type str

```
zBuilder.zMaya.select_tissue_meshes()
```
Selects all zTissues in scene

## <span id="page-53-0"></span>**7.8 Module contents**

## Python Module Index

#### <span id="page-54-0"></span>z

zBuilder, [50](#page-53-0) zBuilder.builder, [43](#page-46-1) zBuilder.builders, [28](#page-31-0) zBuilder.builders.attributes, [25](#page-28-1) zBuilder.builders.constraints, [25](#page-28-2) zBuilder.builders.deltaMush, [25](#page-28-3) zBuilder.builders.selection, [26](#page-29-0) zBuilder.builders.ziva, [26](#page-29-1) zBuilder.bundle, [45](#page-48-0) zBuilder.IO, [42](#page-45-0) zBuilder.nodes, [40](#page-43-0) zBuilder.nodes.base, [37](#page-40-2) zBuilder.nodes.deformer, [37](#page-40-3) zBuilder.nodes.deformers, [29](#page-32-0) zBuilder.nodes.deformers.blendShape, [28](#page-31-1) zBuilder.nodes.deformers.deltaMush, [28](#page-31-2) zBuilder.nodes.deformers.skinCluster, [28](#page-31-3) zBuilder.nodes.deformers.wrap, [29](#page-32-1) zBuilder.nodes.dg\_node, [38](#page-41-1) zBuilder.nodes.transform, [40](#page-43-1) zBuilder.nodes.utils, [30](#page-33-0) zBuilder.nodes.utils.constraint, [29](#page-32-2) zBuilder.nodes.ziva, [37](#page-40-4) zBuilder.nodes.ziva.zAttachment, [30](#page-33-1) zBuilder.nodes.ziva.zBone, [31](#page-34-0) zBuilder.nodes.ziva.zCloth, [31](#page-34-1) zBuilder.nodes.ziva.zEmbedder, [32](#page-35-1) zBuilder.nodes.ziva.zFiber, [32](#page-35-2) zBuilder.nodes.ziva.zivaBase, [36](#page-39-1) zBuilder.nodes.ziva.zLineOfAction, [33](#page-36-0) zBuilder.nodes.ziva.zMaterial, [33](#page-36-1) zBuilder.nodes.ziva.zSolver, [34](#page-37-0) zBuilder.nodes.ziva.zSolverTransform, [34](#page-37-1) zBuilder.nodes.ziva.zTet, [35](#page-38-0) zBuilder.nodes.ziva.zTissue, [35](#page-38-1) zBuilder.parameters, [42](#page-45-1)

```
zBuilder.parameters.maps, 40
zBuilder.parameters.mesh, 41
zBuilder.util, 46
zBuilder.zMaya, 46
```
## Index

### A

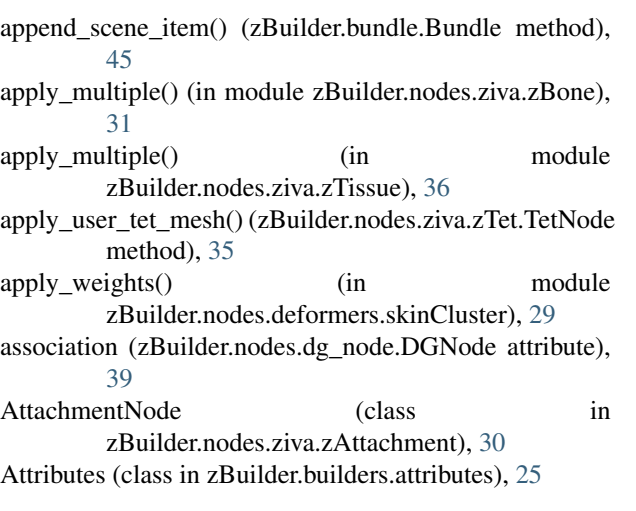

## B

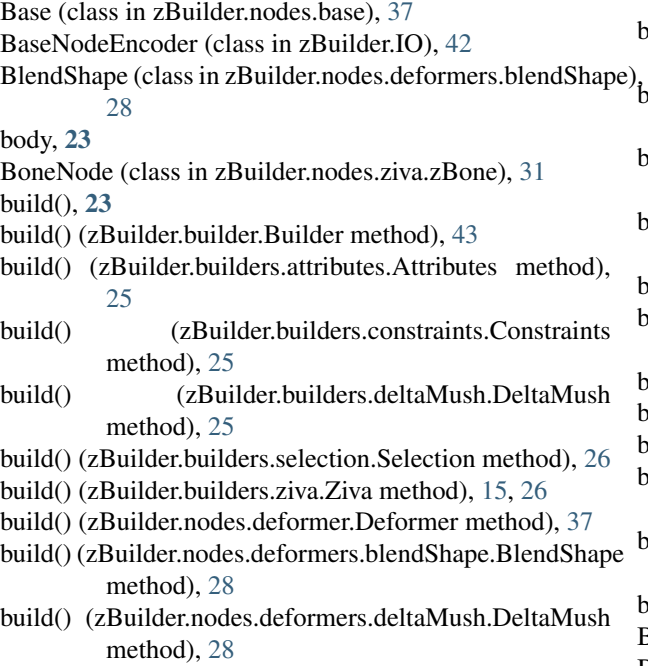

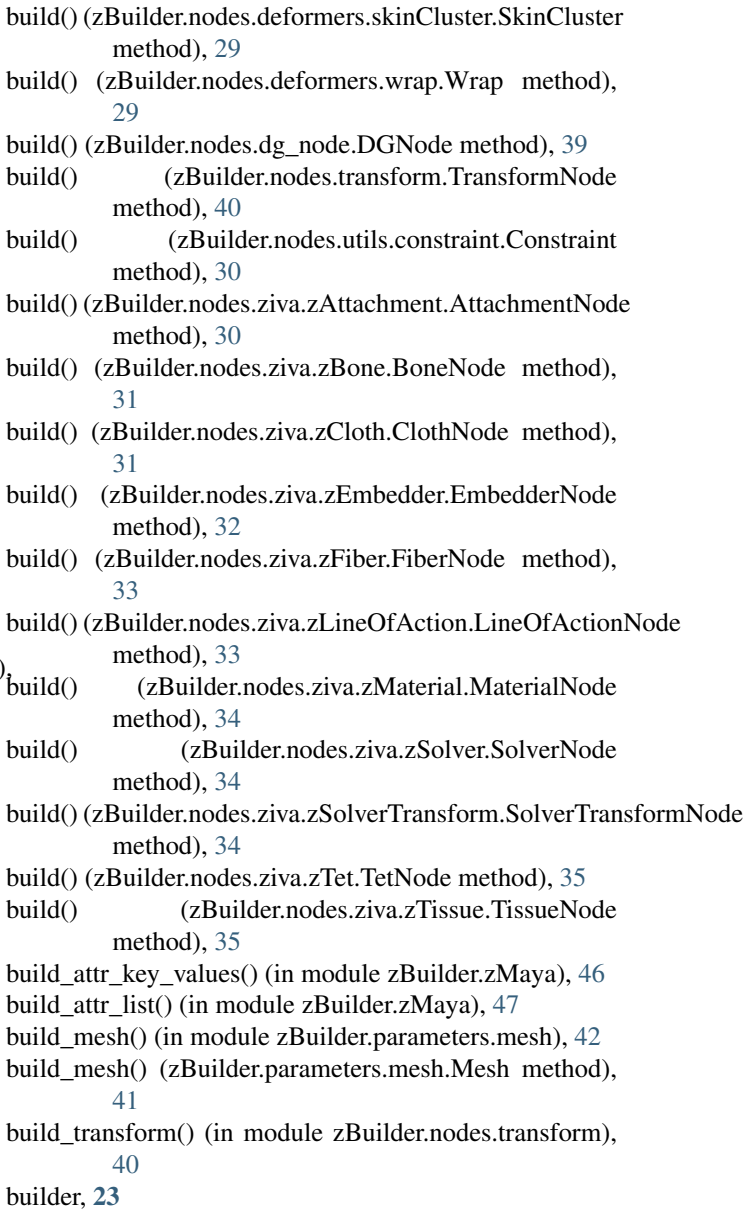

Builder (class in zBuilder.builder), [43](#page-46-2)

#### Builder (class in zBuilder.builders.ziva), [16](#page-19-0)

Bundle (class in zBuilder.bundle), [45](#page-48-1)

### C

check\_body\_type() (in module zBuilder.zMaya), [47](#page-50-0) check\_data() (in module zBuilder.IO), [42](#page-45-2) check map interpolation() (zBuilder.nodes.deformer.Deformer m [37](#page-40-5) check\_map\_validity() (in module zBuilder.util), [46](#page-49-2) check\_map\_validity() (in module zBuilder.zMaya check\_maya\_node() (in module zBuilder.zMaya), [47](#page-50-0) check\_mesh\_quality() (in module zBuilder.zMaya clean\_scene() (in module zBuilder.zMaya), [47](#page-50-0) ClothNode (class in zBuilder.nodes.ziva.zCloth), [31](#page-34-2) compare() (zBuilder.bundle.Bundle method), [45](#page-48-1) compare() (zBuilder.nodes.dg\_node.DGNode m [39](#page-42-0) constrained (zBuilder.nodes.utils.constraint.Constraint tribute), [30](#page-33-2) Constraint (class in zBuilder.nodes.utils.constraint), [29](#page-32-3) Constraints (class in zBuilder.builders.constraints) copy\_paste() (in module zBuilder.util), [46](#page-49-2) cull\_creation\_nodes() (in module zBuilder.zMaya D default() (zBuilder.IO.BaseNodeEncoder method) Deformer (class in zBuilder.nodes.deformer), [37](#page-40-5) DeltaMush (class in zBuilder.builders.deltaMush), [25](#page-28-4) DeltaMush (class in zBuilder.nodes.deformers.deltaMush),  $28$ deserialize() (zBuilder.nodes.base.Base method), DGNode (class in zBuilder.nodes.dg\_node), [38](#page-41-2) dump\_json() (in module zBuilder.IO), [42](#page-45-2) E EmbedderNode (class in zBuilder.nodes.ziva.zEmbedder), [32](#page-35-3) EXTEND\_ATTR\_LIST (zBuilder.nodes.deformer attribute), [28](#page-31-4) EXTEND\_ATTR\_LIST (zBuilder.nodes.deformer attribute), [29](#page-32-3) EXTEND\_ATTR\_LIST (zBuilder.nodes.dg\_node. attribute), [39](#page-42-0) EXTEND\_ATTR\_LIST (zBuilder.nodes.transform attribute), [40](#page-43-3) EXTEND\_ATTR\_LIST (zBuilder.nodes.utils.cons attribute), [30](#page-33-2) EXTEND\_ATTR\_LIST (zBuilder.nodes.ziva.zival attribute), [36](#page-39-2) extend\_scene\_item() (zBuilder.bundle.Bundle m [45](#page-48-1) F method), [32](#page-35-3) method), [32](#page-35-3) method), [38](#page-41-2) method), [28](#page-31-4) method), [33](#page-36-2) method), [38](#page-41-2) method), [38](#page-41-2) zBuilder.zMaya), [48](#page-51-0) method), [40](#page-43-3) method), [38](#page-41-2)  $g$ <sub>R</sub>ethod), [38](#page-41-2) static method), [29](#page-32-3) [48](#page-51-0) method), [41](#page-44-1) method), [41](#page-44-1) method), [41](#page-44-1) method), [16](#page-19-0)

FiberNode (class in zBuilder.nodes.ziva.zFiber), [32](#page-35-3)

find class() (in module zBuilder.IO), [42](#page-45-2)

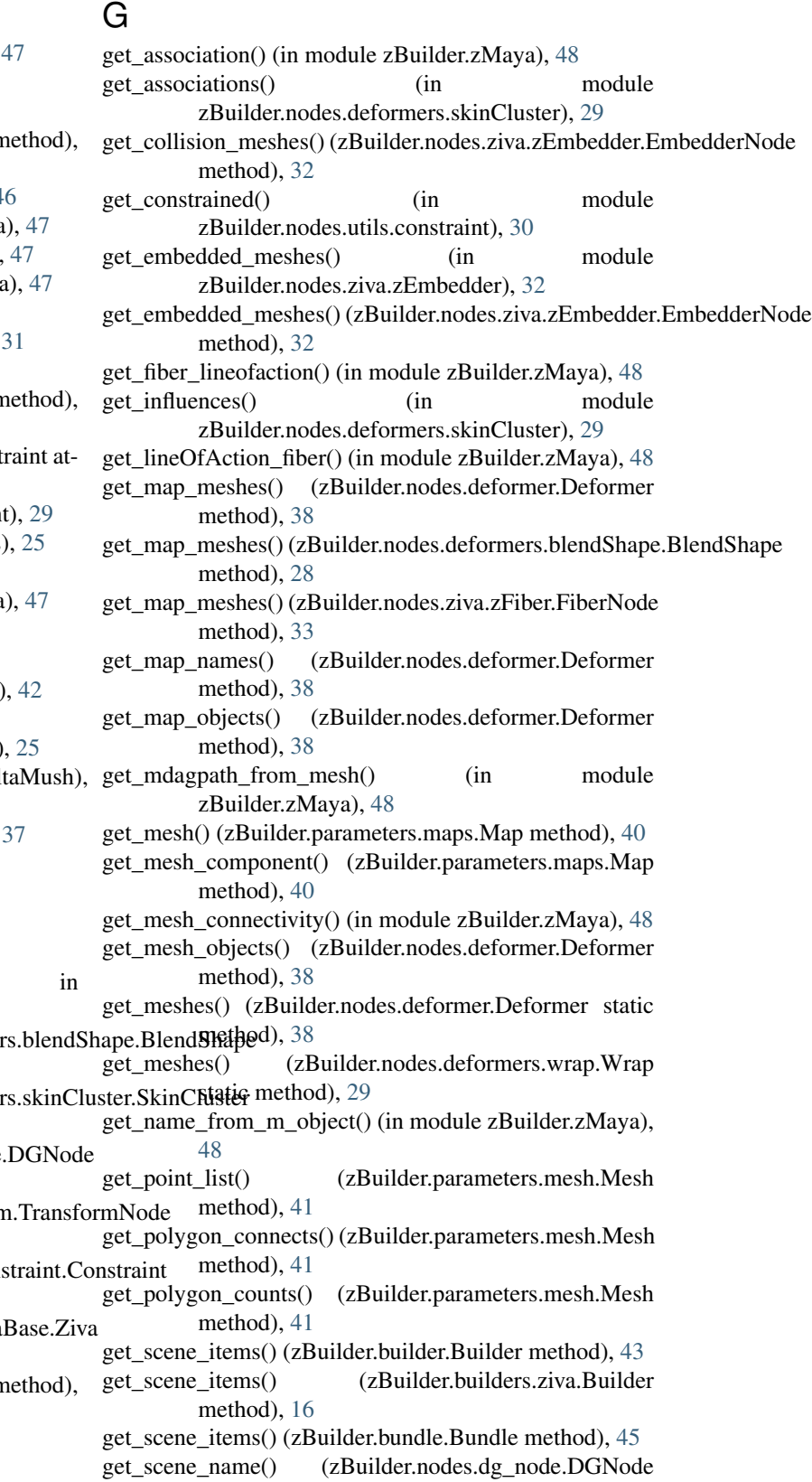

method), [39](#page-42-0)

#### **zBuilder Documentation, Release 1.0.0**

get  $\text{target}()$  (in zBuilder.nodes.deformers.blendShape), [28](#page-31-4) get\_targets() (in module zBuilder.nodes.utils.constraint), [30](#page-33-2)

- get tissue children() (in module zBuilder.nodes.ziva.zTissue), [36](#page-39-2)
- get tissue parent() (in module zBuilder.nodes.ziva.zTissue), [36](#page-39-2)
- get\_transformData\_data() (in module zBuilder.nodes.transform), [40](#page-43-3)
- get\_type() (in module zBuilder.zMaya), [48](#page-51-0)
- get\_user\_tet\_mesh() (zBuilder.nodes.ziva.zTet.TetNode method), [35](#page-38-2)
- get\_weights() (in module zBuilder.nodes.deformers.skinCluster), [29](#page-32-3) get\_weights() (in module zBuilder.parameters.maps), [41](#page-44-1) get\_zAttachments() (in module zBuilder.zMaya), [48](#page-51-0) get\_zBones() (in module zBuilder.zMaya), [48](#page-51-0) get\_zCloth() (in module zBuilder.zMaya), [48](#page-51-0) get\_zFibers() (in module zBuilder.zMaya), [49](#page-52-0) get\_zMaterials() (in module zBuilder.zMaya), [49](#page-52-0) get\_zSolver() (in module zBuilder.zMaya), [49](#page-52-0) get\_zSolverTransform() (in module zBuilder.zMaya), [49](#page-52-0) get zTet user mesh() (in module zBuilder.zMaya), [49](#page-52-0)

### I

interpolate() (zBuilder.parameters.maps.Map method), [40](#page-43-3) interpolate\_values() (in module zBuilder.parameters.maps), [41](#page-44-1) is\_topologically\_corresponding() (zBuilder.parameters.maps.Map method), [40](#page-43-3) is\_topologically\_corresponding() (zBuilder.parameters.mesh.Mesh method), [41](#page-44-1)

isSolver() (in module zBuilder.zMaya), [49](#page-52-0)

get\_zTets() (in module zBuilder.zMaya), [49](#page-52-0) get\_zTissues() (in module zBuilder.zMaya), [49](#page-52-0)

### $\mathbf{L}$

LineOfActionNode (class in zBuilder.nodes.ziva.zLineOfAction), [33](#page-36-2) load base node() (in module zBuilder.IO), [43](#page-46-2) load\_json() (in module zBuilder.IO), [43](#page-46-2) long\_association (zBuilder.nodes.dg\_node.DGNode attribute), [39](#page-42-0) long\_name (zBuilder.nodes.base.Base attribute), [37](#page-40-5) long\_target (zBuilder.nodes.deformers.blendShape.BlendShape attribute), [28](#page-31-4)

### M

map, [23](#page-26-9) Map (class in zBuilder.parameters.maps), [40](#page-43-3)

- module MAP\_LIST (zBuilder.nodes.deformers.blendShape.BlendShape attribute), [28](#page-31-4)
	- MAP\_LIST (zBuilder.nodes.deformers.deltaMush.DeltaMush attribute), [28](#page-31-4)
	- MAP\_LIST (zBuilder.nodes.dg\_node.DGNode attribute), [39](#page-42-0)
	- MAP\_LIST (zBuilder.nodes.ziva.zAttachment.AttachmentNode attribute), [30](#page-33-2)
	- MAP\_LIST (zBuilder.nodes.ziva.zFiber.FiberNode attribute), [33](#page-36-2)
	- MAP\_LIST (zBuilder.nodes.ziva.zMaterial.MaterialNode attribute), [34](#page-37-2)

MAP\_LIST (zBuilder.nodes.ziva.zTet.TetNode attribute), [35](#page-38-2)

MaterialNode (class in zBuilder.nodes.ziva.zMaterial), [33](#page-36-2) Mesh (class in zBuilder.parameters.mesh), [41](#page-44-1) mirror() (zBuilder.parameters.mesh.Mesh method), [41](#page-44-1) mobject (zBuilder.nodes.dg\_node.DGNode attribute), [39](#page-42-0)

### N

name (zBuilder.nodes.base.Base attribute), [37](#page-40-5) node, [23](#page-26-9) node\_factory() (zBuilder.builder.Builder method), [44](#page-47-0)

### P

parameter, [23](#page-26-9) parameter\_factory() (zBuilder.builder.Builder method), [44](#page-47-0) parse\_maya\_node\_for\_selection() (in module zBuilder.zMaya), [49](#page-52-0) populate() (zBuilder.nodes.deformer.Deformer method), [38](#page-41-2) populate() (zBuilder.nodes.deformers.blendShape.BlendShape method), [28](#page-31-4) populate() (zBuilder.nodes.deformers.skinCluster.SkinCluster method), [29](#page-32-3) populate() (zBuilder.nodes.dg\_node.DGNode method), [39](#page-42-0) populate() (zBuilder.nodes.transform.TransformNode method), [40](#page-43-3) populate() (zBuilder.nodes.utils.constraint.Constraint method), [30](#page-33-2) populate() (zBuilder.nodes.ziva.zEmbedder.EmbedderNode method), [32](#page-35-3) populate() (zBuilder.nodes.ziva.zivaBase.Ziva method), [36](#page-39-2) populate() (zBuilder.nodes.ziva.zLineOfAction.LineOfActionNode method), [33](#page-36-2) populate() (zBuilder.nodes.ziva.zTissue.TissueNode method), [36](#page-39-2) populate() (zBuilder.parameters.maps.Map method), [40](#page-43-3) populate() (zBuilder.parameters.mesh.Mesh method), [41](#page-44-1) print () (zBuilder.builder.Builder method), [44](#page-47-0) print () (zBuilder.builders.ziva.Builder method), [16](#page-19-0)

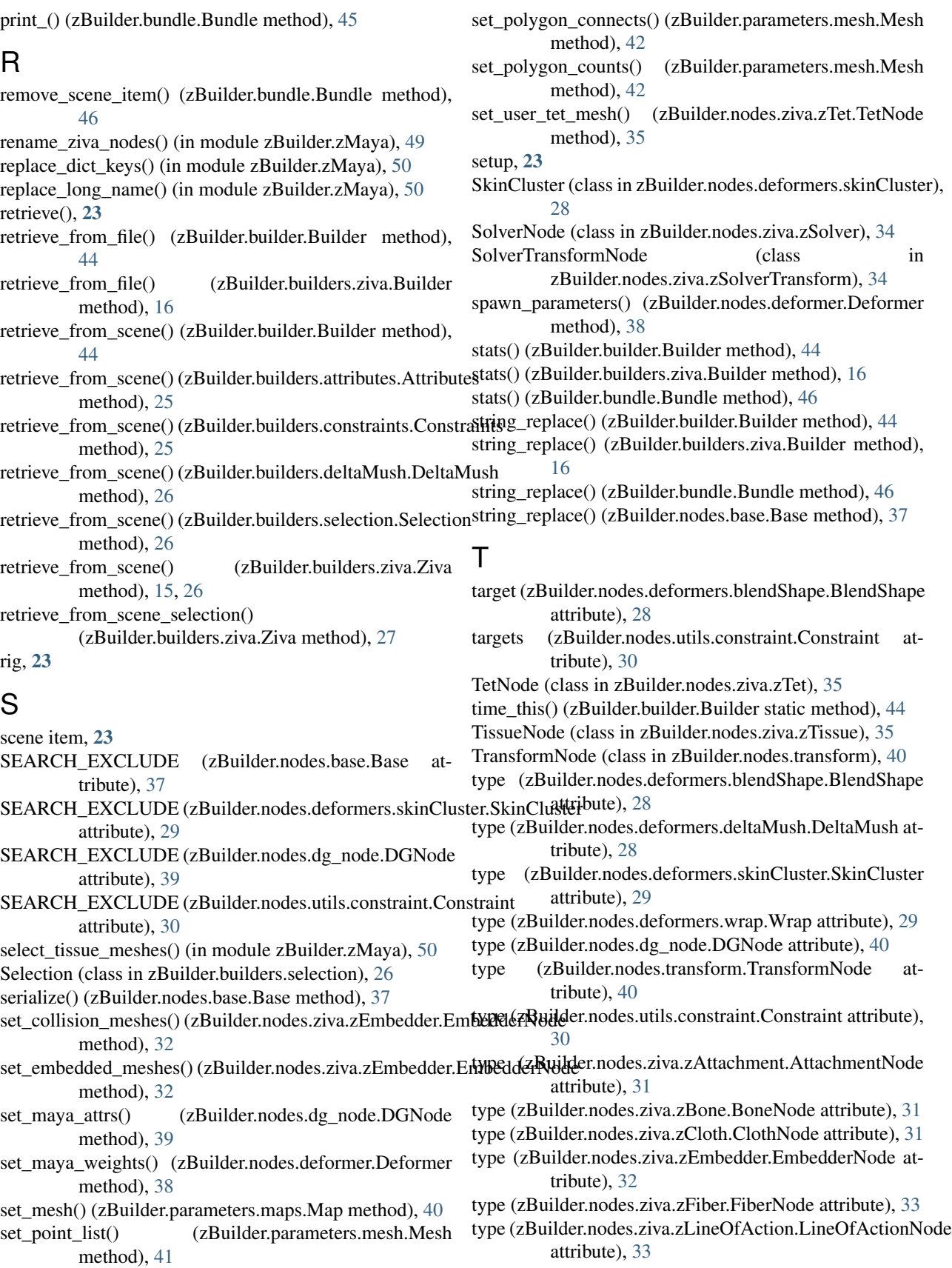

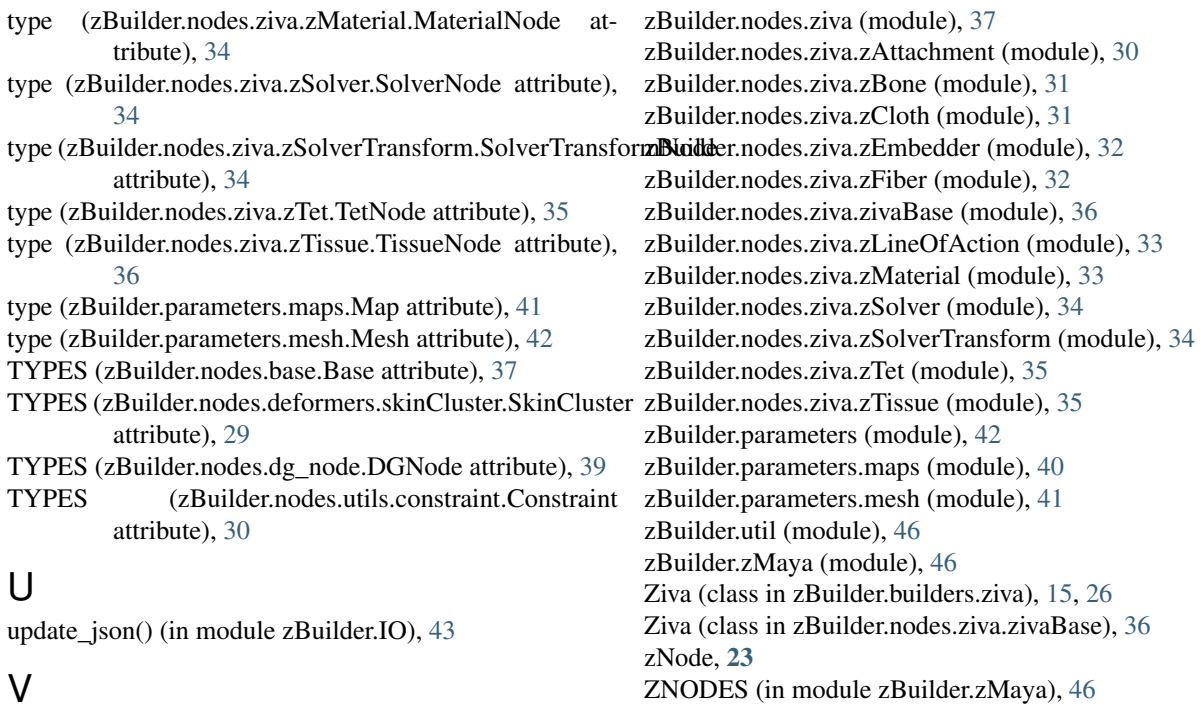

zUi, [23](#page-26-9)

## W

Wrap (class in zBuilder.nodes.deformers.wrap), [29](#page-32-3) wrap\_data() (in module zBuilder.IO), [43](#page-46-2) write() (zBuilder.builder.Builder method), [44](#page-47-0) write() (zBuilder.builders.ziva.Builder method), [16](#page-19-0)

values (zBuilder.parameters.maps.Map attribute), [41](#page-44-1)

## Z

zBuilder (module), [50](#page-53-1) zBuilder.builder (module), [43](#page-46-2) zBuilder.builders (module), [28](#page-31-4) zBuilder.builders.attributes (module), [25](#page-28-4) zBuilder.builders.constraints (module), [25](#page-28-4) zBuilder.builders.deltaMush (module), [25](#page-28-4) zBuilder.builders.selection (module), [26](#page-29-2) zBuilder.builders.ziva (module), [26](#page-29-2) zBuilder.bundle (module), [45](#page-48-1) zBuilder.IO (module), [42](#page-45-2) zBuilder.nodes (module), [40](#page-43-3) zBuilder.nodes.base (module), [37](#page-40-5) zBuilder.nodes.deformer (module), [37](#page-40-5) zBuilder.nodes.deformers (module), [29](#page-32-3) zBuilder.nodes.deformers.blendShape (module), [28](#page-31-4) zBuilder.nodes.deformers.deltaMush (module), [28](#page-31-4) zBuilder.nodes.deformers.skinCluster (module), [28](#page-31-4) zBuilder.nodes.deformers.wrap (module), [29](#page-32-3) zBuilder.nodes.dg\_node (module), [38](#page-41-2) zBuilder.nodes.transform (module), [40](#page-43-3) zBuilder.nodes.utils (module), [30](#page-33-2) zBuilder.nodes.utils.constraint (module), [29](#page-32-3)